#### **UNIVERSIDAD TECNOLÓGICA CENTROAMERICANA**

#### **UNITEC**

**ESCUELA DE ARTE Y DISEÑO**

**INFORME DE PRÁCTICA PROFESIONAL**

#### **WORLD VISION HONDURAS**

**SUSTENTADO POR:**

**ALEJANDRO JOSÉ MEDINA HENRY** 

**11341312**

**PREVIA INVESTIDURA AL TÍTULO DE**

**LICENCIADO EN DISEÑO GRÁFICO**

**TEGUCIGALPA M.D.C HONDURAS, C.A** 

**OCTUBRE, 2020**

#### **DERECHOS DE AUTOR**

© Copyright 2020 ALEJANDRO JOSÉ MEDINA HENRY

Todos los derechos son reservados.

#### **AGRADECIMIENTO**

Agradezco profundamente a la empresa World Vision Honduras, por haberme abierto las puertas para poder realizar mi práctica profesional, y así aplicar los conocimientos adquiridos durante estos más de cuatro años de carrera. Agradezco de la misma manera la confianza puesta en mí para desempeñar como diseñador gráfico aún con poca experiencia laboral.

Agradezco a mi jefe inmediato, Ruth Juárez por haberme asignado cargos dentro de la empresa, y agradezco al equipo de comunicación que desde el primer día se presentó muy amable, ayudándome en todo momento con cada una de las cosas que no eran claras a su totalidad. Este equipo se conformó por Fernando Soto, Catherine Turcios, Katherine Bustamante y Rafael Zaldivar. Gracias World Vision.

## ÍNDICE

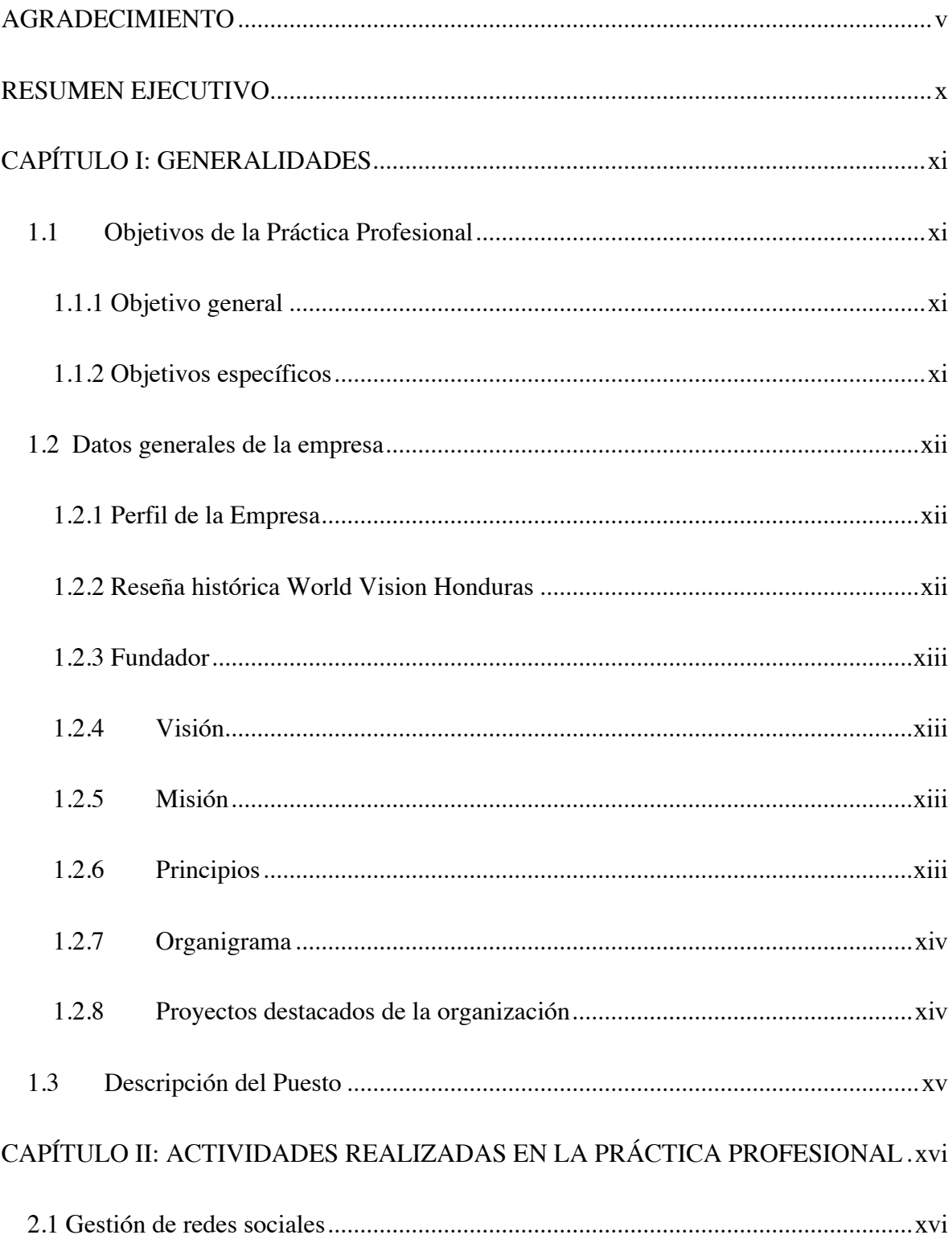

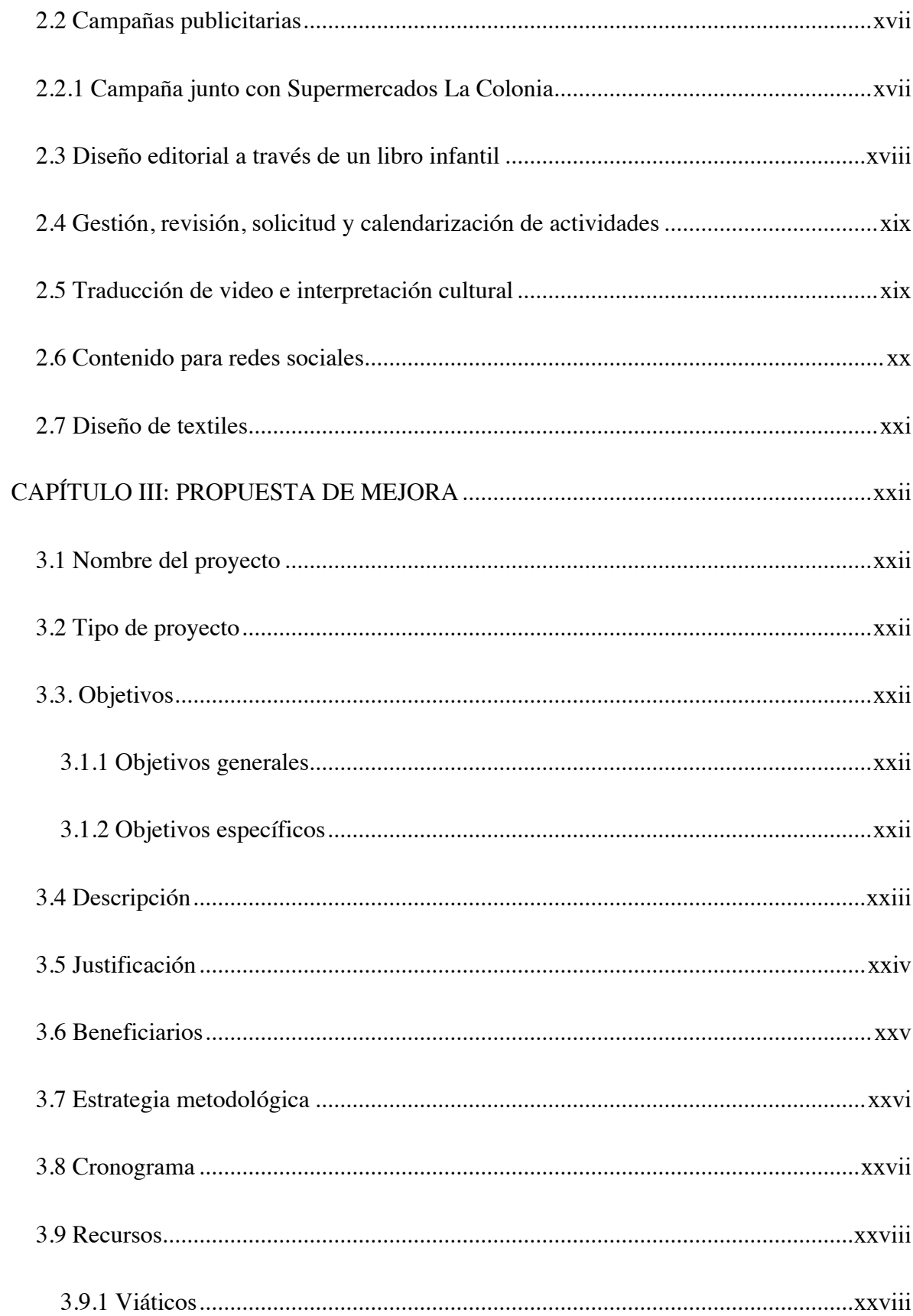

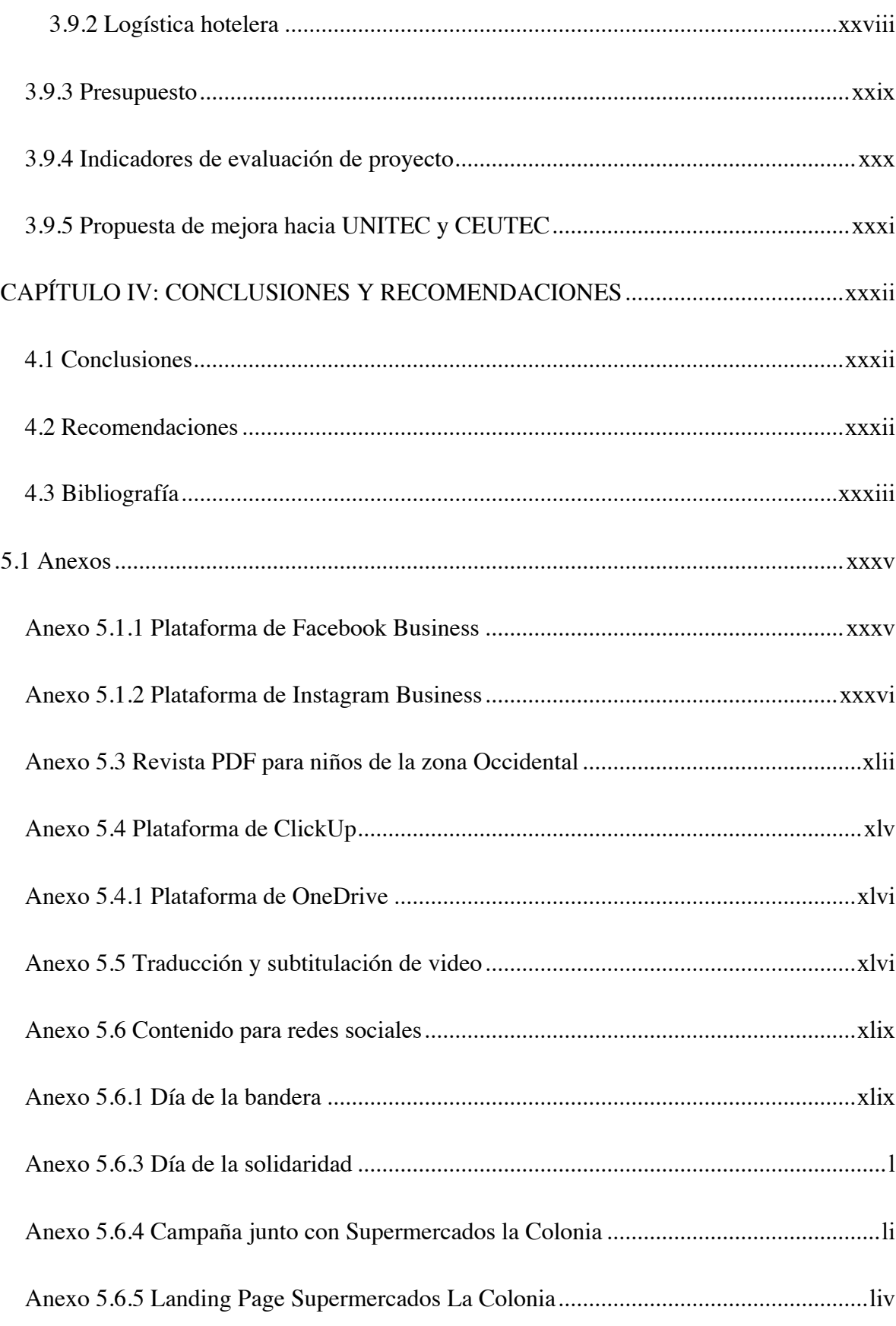

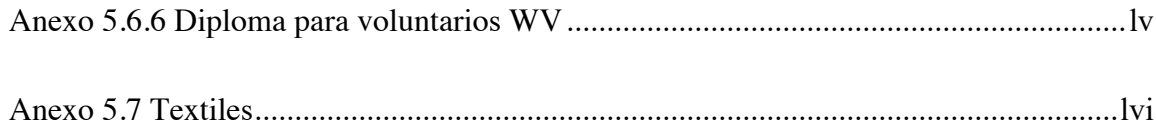

#### **RESUMEN EJECUTIVO**

Durante la práctica profesional se permite al estudiante ejercer cada una de las cosas aprendidas durante los años de estudio. Es importante saber que nunca se deja de aprender y tampoco de aplicar lo aprendido durante la vida, pero cada reto que se presenta nos hace recordar rápidamente mucho de lo que se ha aprendido y ver de qué forma aplicarlo a la vida real.

Durante esta práctica profesional se ha permitido al alumno Alejandro José Medina Henry experimentar lo que significa el teletrabajo, debido a la pandemia COVID 19. Éste ha sido un tiempo para aplicar desde casa los conocimientos del diseño y conocer aún más el ámbito del Freelance, ya que el teletrabajo no es una modalidad tan desconocida para un diseñador dedicado al Freelance.

Durante esta práctica se inició en el área de comunicaciones de la empresa World Vision Honduras, con alrededor de 7 compañeros de trabajo. Uno de los retos de la empresa era innovar en el área de las comunicaciones de redes sociales. Al estudiante se le pidió trabajar en distintas líneas gráficas para poder definir campañas sociales de alto alcance, ya que éstas se aplican en países latinoamericanos como también en Honduras.

Se trabajó en la campaña Violencia Viral, con el objetivo de que las personas que sufren de violencia doméstica en casa durante pandemia puedan encontrar ayuda, debido a que ha aumentado considerablemente los reportes de este problema.

Cada nueva campaña es un reto, ya que el diseñador tiene el poder de hacer entendible el mensaje y al mismo tiempo alinearse a lo que la empresa quiere dar a entender y esperar que las personas lo entiendan a través de un gráfico. Ha sido un tiempo de gran aprendizaje el hecho de ver en el mundo real los trabajos del diseño.

#### **CAPÍTULO I: GENERALIDADES**

#### 1.1 Objetivos de la Práctica Profesional

#### 1.1.1 Objetivo general

El objetivo general de esta práctica profesional es preparar al estudiante para enfrentarse al mundo real y laboral para poder poner en práctica lo aprendido.

#### 1.1.2 Objetivos específicos

- Fortalecer los conocimientos del diseño editorial mediante la elaboración de boletines y libros.
- Reforzar los conocimientos de edición de imágenes a través de Photoshop para realizar campañas con mayor énfasis en lo humano.
- Desarrollar las destrezas de edición de audio mediante grabación de videos para promocionales de una campaña de oración.
- Fortalecer los conocimientos de la publicidad mediante campañas de conciencia social, entre ellas, Violencia Viral, realizada en agosto del presente año.

1.2 Datos generales de la empresa

1.2.1 Perfil de la Empresa Nombre: World Vision Honduras Gerente General: Jorge Galeano Área donde labora el practicante: Diseño gráfico y comunicaciones Jefe de área: Ruth Juárez Empleados en el área: 8

1.2.2 Reseña histórica World Vision Honduras

Nuestro trabajo comenzó en la década de 1950, con un hombre que se comprometió a ayudar a un niño en un país, con tan solo \$5.

Ese hombre era Bob Pierce - un predicador y corresponsal de guerra, quien fue testigo de la tragedia y la pobreza mientras ayudaba a los misioneros a través de todo Asia. Comenzó a trabajar en China y Corea dedicado al cuidado de los niños y niñas huérfanos, y personalmente levantó fondos para ayudar, los que provenían casi que exclusivamente de las iglesias y la comunidad cristiana en los Estados Unidos. Nuestras raíces se encuentran en el levantamiento de fondos y nuestro actual trabajo ministerial incluye y se basa en nuestro levantamiento de fondos.

Desde esos humildes comienzos, World Vision ha crecido hasta convertirse en una organización global con un alcance aplastante: ayudándole a más de 40 millones de niños y niñas, y a sus familias, a través del personal y los proyectos en cerca de 100 países, levantando fondos en casi 30 países. Hoy en día, Corea del Sur es una de nuestras más grandes oficinas de levantamiento de fondos.

#### 1.2.3 Fundador

Bob Pierce un predicador y corresponsal de guerra, quien fue testigo de la tragedia y la pobreza mientras ayudaba a los misioneros a través de todo Asia. Comenzó a trabajar en China y Corea dedicado al cuidado de los niños y niñas huérfanos, y personalmente levantó fondos para ayudar, los que provenían casi que exclusivamente de las iglesias y la comunidad cristiana en los Estados Unidos.

#### 1.2.4 Visión

Nuestra Visión para cada niño y niña, vida en toda su plenitud; Nuestra oración para cada corazón, la voluntad para hacer esto posible.

#### 1.2.5 Misión

World Vision es una confraternidad internacional de personas cristianas, cuya misión es seguir a nuestro Señor y Salvador Jesucristo al trabajar con los pobres y oprimidos, para promover la transformación humana, buscar la justicia y dar testimonio de las Buenas Nuevas del Reino de Dios.

#### 1.2.6 Principios

Nuestro posicionamiento nos diferencia del resto del mundo. Nuestra personalidad permite que todos vean nuestro carácter nuestra propuesta habla de la transformación incluso nuestra marca tiene su propia historia.

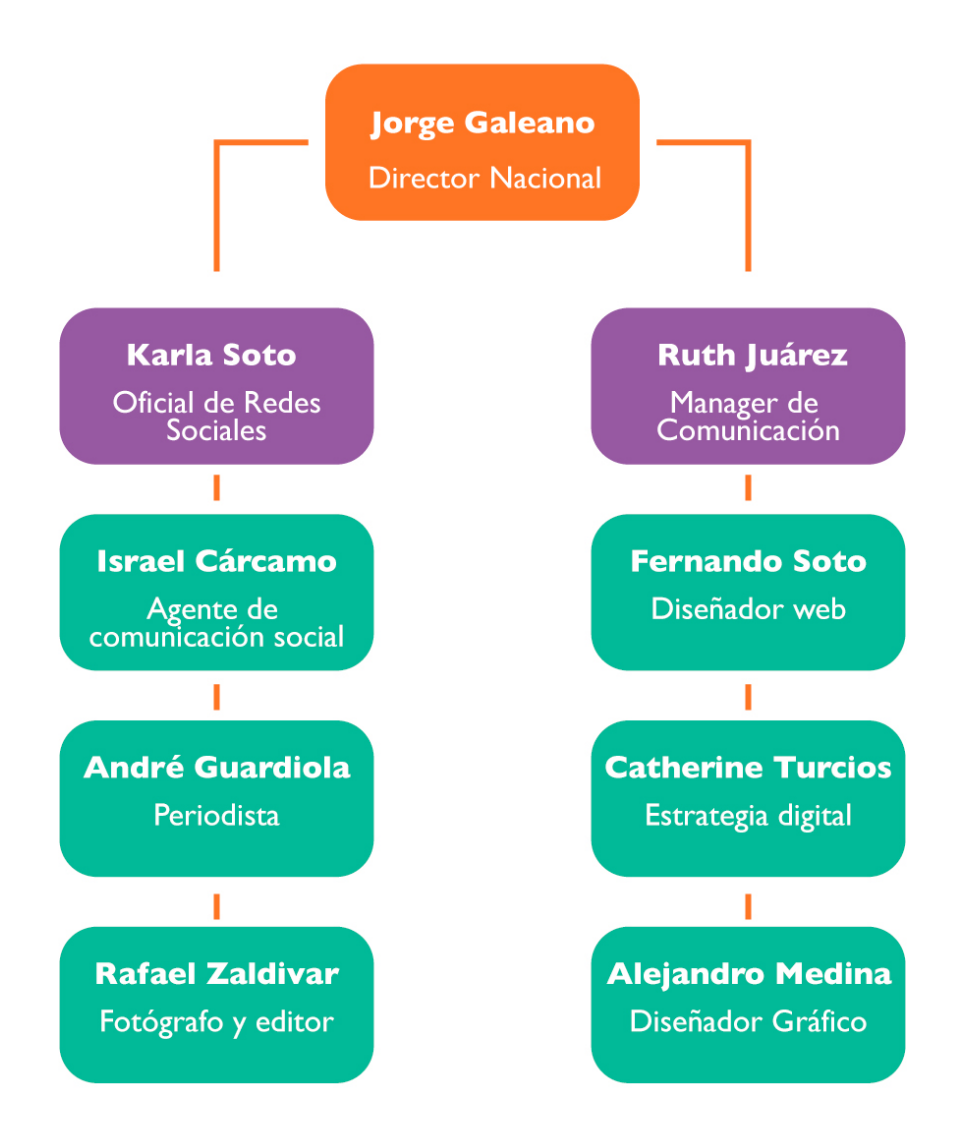

*Figura 1.* Organigrama de World Vision, Alejandro Medina.

1.2.8 Proyectos destacados de la organización

En la actualidad cuenta con más de 390,000 beneficiarios directos e indirectos, trabajando en 635 comunidades y 12 departamentos, beneficiando a 71,000 niños mediante el patrocinio. Apoya actualmente 28 Programas de Desarrollo de Área (PDAs).

#### 1.3 Descripción del Puesto

Alejandro José Medina Henry realizó su práctica profesional en el área de comunicaciones como diseñador gráfico y creador de contenido para campañas en redes sociales*,* encargándose así de la elaboración de material gráfico para lo que se solicitaba dentro de la empresa.

## **CAPÍTULO II: ACTIVIDADES REALIZADAS EN LA PRÁCTICA PROFESIONAL**

#### 2.1 Gestión de redes sociales

Entiéndase la gestión de redes como la administración, uso y publicación de información para el usuario o cliente, lo cual también permite crear una identidad en él. La empresa cuenta con redes sociales como Facebook, Youtube, Instagram, Twitter y LinkedIn, cada una de ellas tiene un formato que varía ya sea en las dimensiones de una imagen o en el copy de una publicación. Una de las actividades realizadas fue el uso de las redes sociales de la empresa, eso permitió al estudiante obtener un mayor conocimiento del área, ya que era de gran interés para él. Se le dio el cargo de moderador de página, mediante el cual tuvo la opción de responder comentarios de dos redes sociales y también gestionar nuevas respuestas, ya que la persona encargada anteriormente ya no estaba. Fue un reto poder realizar un libro de respuestas frecuentes, ya que una de las mayores solicitudes de la empresa es el de empleo y patrocinio de niños alrededor del país. Todo esto se realizó utilizando Facebook Business, lo cual permite también dar seguimiento a las estadísticas orgánicas de las páginas como también las pautas, ya que la empresa este mismo mes comenzó a destinar un presupuesto para pautas. (Ver anexo 1)

#### 2.2 Campañas publicitarias

Una campaña publicitaria es una estrategia digital que permite promocionar un producto o servicio de manera creativa e impactante. Las campañas son parte constante de una empresa, ya que cada mes se pretende hacer promoción de algo, en cuanto a World Vision, se pretende crear conciencia con las campañas. Durante este tiempo, World Vision tenía la misión durante agosto, de promover una campaña de paz y reducir la violencia doméstica, que durante cuarentena incrementó en un gran porcentaje. Se le pidió al estudiante realizar una nueva línea gráfica para una campaña de todo un mes, lo que conllevó a un reto porque no es nada similar con lo que se había estado manejando durante muchos años. A través de reuniones y lluvia de ideas entregadas por el estudiante, se realizó toda la línea gráfica de la campaña que incluía información relevante, livestreams en Instagram, Facebook y carruseles. Toda esta actividad se realizó utilizando tres programas de diseño, en el caso de Lightroom y Photoshop para edición de imágenes, como correción de color, recorte de imagen. En cuanto a ilustrador, se utilizó para realizar todos los artes de redes sociales y vectores cuando fue necesario.

#### 2.2.1 Campaña junto con Supermercados La Colonia

Se realizó también una campaña que promovía el aprendizaje en casa, en asociación con Supermercados La Colonia. En este caso toda la campaña pretendía ser publicada tanto en las redes de World Vision como en las de La Colonia. Una de las razones por las cuales se realizó a través de Facebook es porque estaba dirigido a padres que buscaran de una ayuda para poder educar a sus hijos desde casa, en este caso, hay una mayoría de población que solo tiene acceso a los paquetes móviles más vendidos, como ser, aquellos que permiten acceso a Whatsapp y Facebook ilimitado, estos paquetes se conocen como Superecargas y permiten utilizar las redes que menos datos consumen.

(Ver anexo 2)

#### 2.3 Diseño editorial a través de un libro infantil

El diseño editorial es una parte del diseño que incluye la maquetación y realización de materiales gráficos como ser las revistas, periódicos, libros y otros. La empresa tiene distintas áreas de voluntariado y asistencia humanitaria. En este caso, desde la zona noroccidental de Honduras se solicitó un libro infantil que serviría para una comunidad de Copán, en la que se pretendía que los niños también fueran evaluados al finalizar de leer el libro. Se realizaron diversas reuniones vía Zoom con una de las gerentes regionales con el objetivo de comprender mejor lo que se solicitaba. Fue una reunión tanto de briefing como también de conocimiento de costos, ya que tenían un presupuesto y proveedor para los libros y no podían pasarse de lo establecido. Cabe destacar que el libro se solicitó con bastante texto, por lo tanto la empresa lo dirige a niños pero su formato no es el correcto, la idea de la empresa es que los padres también puedan leerlo con ellos y así contestar preguntas relacionadas con los temas cuando los maestros voluntarios lleguen a la zona de nuevo. La empresa solicitó que llevara esa cantidad de texto, por lo tanto, en cuanto a diseño, se salió de las manos del practicante poder desarrollar toda su creatividad y aparte determinar el grupo meta. El libro consta de 16 páginas, que incluyen la información como también el cuestionario a responder. El sustrato de impresión sería impresión láser sobre papel satinado. La empresa no tenía ningún libro de este tipo, por lo que no había algo en lo que podía basarse. Después de una semana, se eligió la propuesta final del libro, que fue ya integrado dentro de una impresión mensual del mismo y que se convirtió en una serie. (Ver anexo 3)

#### 2.4 Gestión, revisión, solicitud y calendarización de actividades

Gran parte de las empresas planifican su calendario para poder subir publicaciones diarias a redes sociales. Algunos utilizan plataformas como Asana para poder realizar esa calendarización y orden. En World Vision se utilizaba OneDrive y Excel para poder planificar el mes. A través de OneDrive se subía todo el contenido para revisión y en el documento Excel se colocaba el copy, la fecha de publicación y observación de cambios a cualquier contenido creado por el practicante. A mediados de la práctica se empezó a utilizar una plataforma llamada ClickUp, que nos permite a través de dinstintas etiquetas poder colocarle un estado a cada actividad, es decir, si necesitaba revisión se colocaba el estado en amarillo que dice ''necesita revisión'', si estaba terminado salía el estado verde que marcaba dicha situación, y si estaba pendiente estaba en rojo esperando algún dato o fecha específica para el arte. De esa manera, se reemplazó Excel y todas las observaciones, horarios y fechas de publicación se colocaban en ClickUp. De esa manera también se le dio al practicante una agenda más clara de lo que debía realizar durante el día y durante todo el mes. (Ver anexo 4)

#### 2.5 Traducción de video e interpretación cultural

World Vision es una organización mundial, lo que permite una entrada a diferentes culturas, idiomas y también religiones. En la empresa se realizan constantemente videos que se podrían denominar globales, lo que significa que necesitan una traducción ya sea de inglés a español o viceversa. Durante la práctica en World Vision se le ha solicitado al practicante la traducción de alrededor de 4 videos. Se utilizaron programas como After Effects y Final Cut Pro para hacer la edición de video y agregado de subtítulos, además de la traducción de todo el video. La empresa siempre solicitaba también hacer un guión de cada video para así poder enviarlo a los países que necesitaban comprender el video. Dentro de estas traducciones también se desarrolló la interpretación cultural, ya que se estaba adaptando al español que se habla en las regiones como Honduras.

(Ver anexo 5)

#### 2.6 Contenido para redes sociales

Las redes sociales son necesarias para cualquier negocio hoy en día, hay un dicho popular que dice que quien no está hoy en redes sociales, no existe. World Vision es una empresa activa en redes sociales, y aunque anteriormente funcionaba con agencias publicitarias, hoy en día existe un área de comunicaciones de la cual es parte el practicante. Durante este periodo se ha creado gran cantidad de insumos para redes sociales y así poder aportar también a una visual agradable y entendible en el mundo online. Una de las herramientas más utilizadas para la realización de todo esto fue Adobe Illustrator, ya que permite tener de una manera más ordenada cada campaña y así poder realizar mesas de trabajo y ver en perspectiva cómo se vería publicado. Otra de las herramientas más utilizadas para estas actividades fue Adobe Photoshop, ya que se necesitaba editar ya sea con corrección de color, recorte, visibilidad o incluso mejora en pixelaje de algunas imágenes. De esta manera se trabajó en la mayoría de artes para redes sociales. (Ver anexo 6)

#### 2.7 Diseño de textiles

World Vision es una organización que mayormente se dedica al trabajo en campo, lo que significa que es muy importante identificarse como empresa y distribuir por áreas el trabajo humanitario que se realiza en campo. Durante la práctica profesional, en la última semana de trabajo se realizó una sugerencia de poder realizar chalecos, camisetas y camisas para una asociación junto con la Agencia de la ONU para los refugiados (ACNUR).

Se realizó el diseño de 3 camisas tipo Columbia, 2 camisas algodón para exterior, 3 chalecos de asistencia humanitaria y 2 camisas tipo polo.

Esta actividad se realizó tomando en cuenta cada una de las sugerencias y las diferencias en los textiles para los trabajadores de World Vision y los voluntarios, ya que son dos ramas diferentes. Estos textiles se realizaron a través de Adobe Photoshop, en cuanto al diseño montado como tal, y Adobe Illustrator para realizar las separaciones de color y los logos correctamente seleccionados para cada uno de los textiles. (Ver anexo 7)

#### **CAPÍTULO III: PROPUESTA DE MEJORA**

#### 3.1 Nombre del proyecto

El proyecto lleva como título ''Uno por Honduras''. Se nombró de esa manera para que pudiera ser recordado por los usuarios, ya que habla acerca de lo que se quiere transmitir, que es unirse por el país en medio de la crisis.

#### 3.2 Tipo de proyecto

Este proyecto consiste en un moviemiento en el que la organización desea orar por diferentes situaciones del país, uniendo diferentes religiones, lo cual no es nada usual en Honduras, aún dentro de esas mismas religiones, unir denominaciones, permitiendo así una viralización de esta actividad a través de distintas radios y televisoras del país. Este proyecto tiene la duración de 4 semanas para planificar la publicidad y reunirse con los medios para poder lanzar el reto a todo el país sin importar su raza, religión o género.

#### 3.3. Objetivos

#### 3.1.1 Objetivos generales

Realizar un concepto para una campaña de oración, que permita unir fuerzas dentro de la nación en un momento de mucha vulnerabilidad, y a través de ello, poder transformar el entorno y el país.

#### 3.1.2 Objetivos específicos

• Desarrollar un sistema de comunicación a través de los distintos medios audiovisuales, como ser televisoras y radios.

- Realizar un logotipo para el evento, además de una línea gráfica para la campaña publicitaria del evento a través Adobe Illustrator.
- Realizar videos y cuñas de radio para poder promover el evento de los distintos medios.

#### 3.4 Descripción

World Vision como bien sabemos, es una organización cristiana, promueve muchas causas nobles y sociales, y entre ellas está la oración, ya que como organización, se confía en que Dios es el único que tiene la solución a nuestros problemas. Se pretendía realizar un movimiento, que no tenía nombre ni línea gráfica. Se propuso una reunión para poder concoer de qué se trataba y cuáles serían los medios en los que saldría toda esta camapaña. Se realizaron reuniones con Suyapa TV, y a través de esa conexión se alcanzó a obtener el permiso de 50 radios aproximadamente para poder transmitir en vivo. El proyecto debía ser claro, conciso y que llegara al corazón de cada uno de los que iban a participar.

El practicante, después de un tiempo de briefing y design thinking le llamó ''Uno por Honduras''. Con esta campaña se pretendía llegar a televisoras de distintas religiones, lo cual también se logró al incluir a CCI Channel y Mi Viña Channel. Si el proyecto crecía y se hacía suficientemente grande, se enviaría a WV Latinoamérica para pdoer ser también promovido. El practicante realizó toda la línea gráfica, logotipos y reuniones con diferentes medios para poder realizar también los cintillos, colocación y escaletas para el momento de la presentación, ya que parte sería en vivo y parte pregrabado.

Conociendo que Honduras es un país tradicionalmente religioso, se sabe que hay distintos tipos de religiones y ha sido un reto grande tratar de unirlas. Cada una de ellas tiene una distinta orientación y es muy difícil poder relacionarse una con otra, debido a que han puesto barreras. Esta acción promueve la oración, mediante la cual se obtiene la paz del alma, además de una nación unida, con distintas perspectivas pero con una sola voz. Esta actividad une muchos pensamientos e ideologías y más con un país que se ha caracterizado por la pobreza, violencia, lleno de problemas sociales y políticos. En dicha actividad participan de distintas religiones como protestantes, adventistas, católicos, presbiterianos y bautistas.

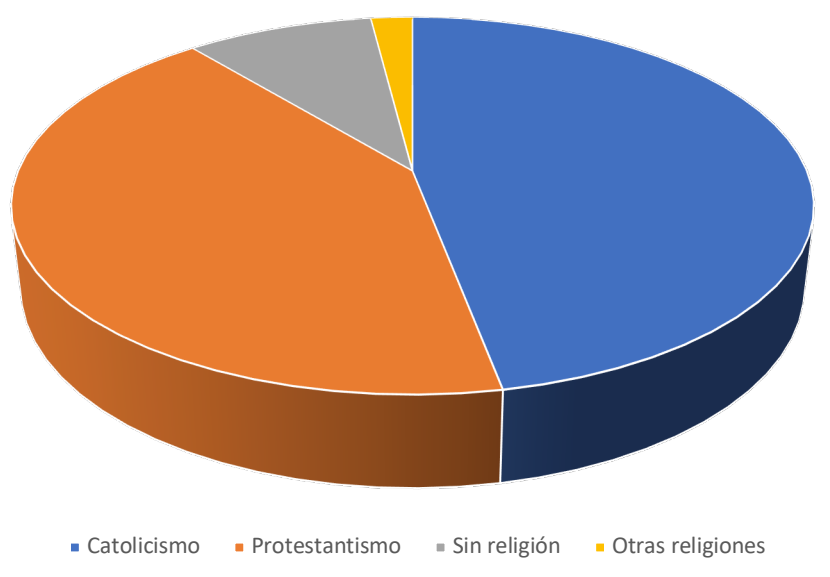

Religiones en Honduras

*Figura 2.* Mapa de religiones en Honduras

Este proyecto tiene un gran impacto ya que la iglesia es una de las pocas institutciones fidedignas y al demostrar una unidad ante la población eso permite que las barreras caigan y se pueda lograr lo que por muchos años de tradición se ha intentado.

#### 3.6 Beneficiarios

Esta actividad esta diseñada para todo público, se pretende que todo aquel que ya pertenece a alguna religión pueda involucrarse en Uno por Honduras, y para aquellos que no pertenecen a ninguna, que puedan percibir la unión de muchos sectores con distintas ideologías unidas bajo un solo movimiento. La oración también va relacionada a una reflexión generalizada, es decir, que aquellos que no son creyentes también puedan entenderlas, y de la misma forma se solicitó a los participantes no promover las diferencias ni los desacuerdos entre religiones, sino aquello que realmente hará que esta campaña sea fuerte. A través de la red de patrocinios de World Vision también es importante saber que todos los niños que son patrocinados serán también parte de toda esta acción, dentro de una sección los ''niños intercesores'' tendrán una participación para orar por otros. Los niños intercesores son dirigidos en una de las oficinas de World Vision, y promueven la paz y el bienestar de toda la niñez vulnerable.

#### 3.7 Estrategia metodológica

Este es un proyecto totalmente online, por lo que requiere que la atención este enfocada en los medios de comunicación tanto audiovisuales como también redes sociales que permitan el streaming y de esa manera poder medir la audiencia. Una de las principales estrategias es el hecho de poder utilizar Suyapa Tv como medio de comunicación principal, y retransmitir la señal a las demás televisoras involucradas. A través de Suyapa Tv se retransmite en audio hacia 50 radios aporximadamente, lo que permitirá una mayor audiencia en lo que resta de las comunidades en las cuales no hay acceso a señal de televisión.

El fuerte digital de esta campaña será a través de Facebook, en el caso de Youtube y Zoom será para retransmitir y enviar vía correo a la zona de latinoamérica a través de un pdf interactivo, para poder entrar al link fácilmente.

Una de las formas utilizadas para poder realizar esta campaña es a través de reuniones y paneles con el área de comunicación, de esa manera poder encontrar las formas más viables para poder transmitir esta Jornada de Oración.

#### 3.8 Cronograma

Escaleta para producción en televisión de ''Uno por Honduras''.

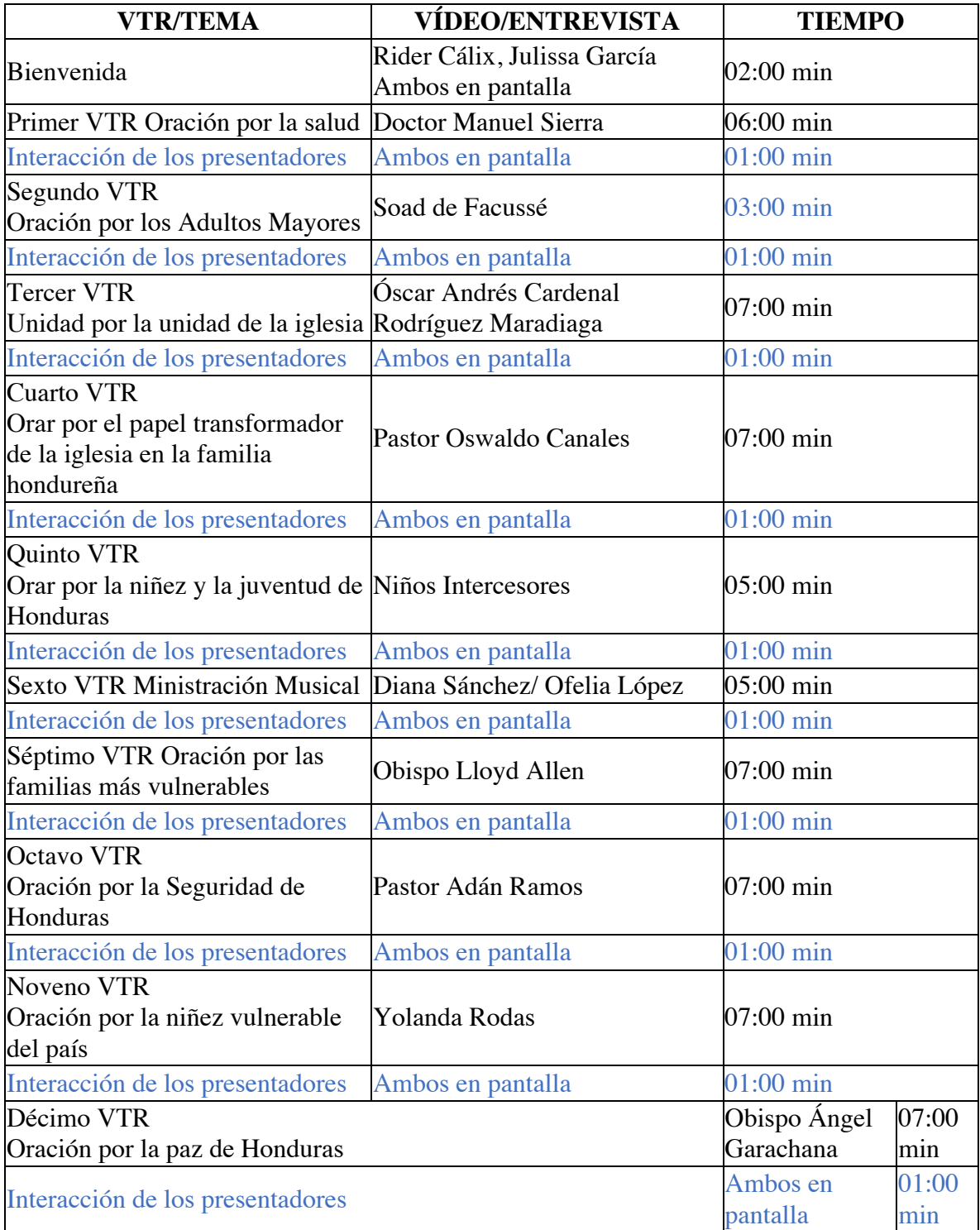

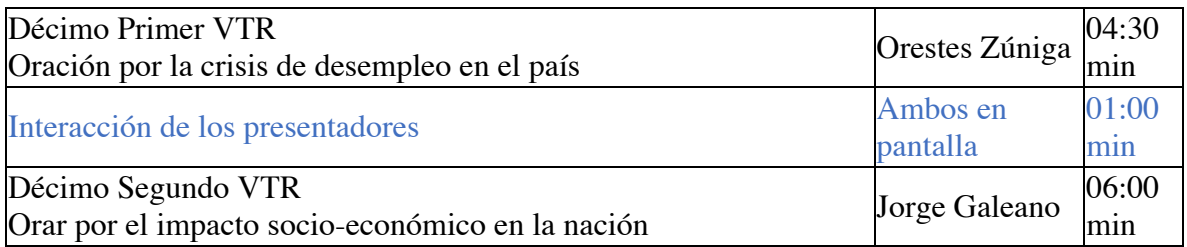

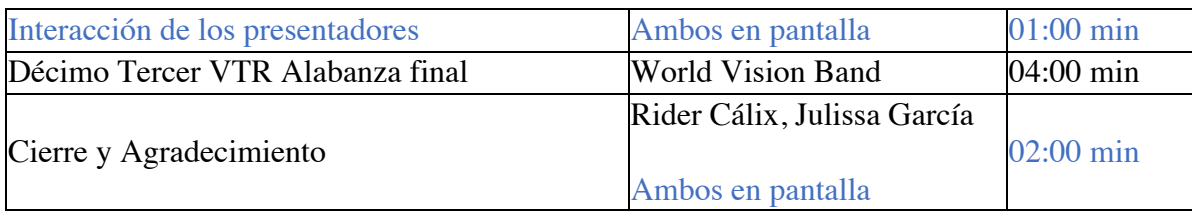

#### 3.9 Recursos

En esta actividad se utilizaron algunas herramientas como la pauta publicitaria a través de Facebook e Instagram. Debido a que durante tres semanas aproximadamente se estuvo publicando constanmente versículos acerca de cada tema y posts de expectativa se realizó inversiones en cuanto a las pautas.

#### 3.9.1 Viáticos

Se realizó la inversión en viáticos para que un fotógrafo pudiera venir desde San Pedro Sula y realizar algunas tomas de apoyo para la empresa, además de algunas grabaciones a pastores y obispos para poder realizar un edición de audio y video en cada uno de esos casos.

#### 3.9.2 Logística hotelera

De la misma manera, una logística fue preparada para poder realizar una presentación en vivo desde las instalaciones de un hotel en Tegucigalpa, en este caso solo para poder hacer un enlace en cada grabación realizada.

#### 3.9.3 Presupuesto

A continuación se presenta la table de presupuestos para pautas en Facebook e Instagram, las fechas de posteo y los costos de cada uno y generales, además del presupuesto general de campaña.

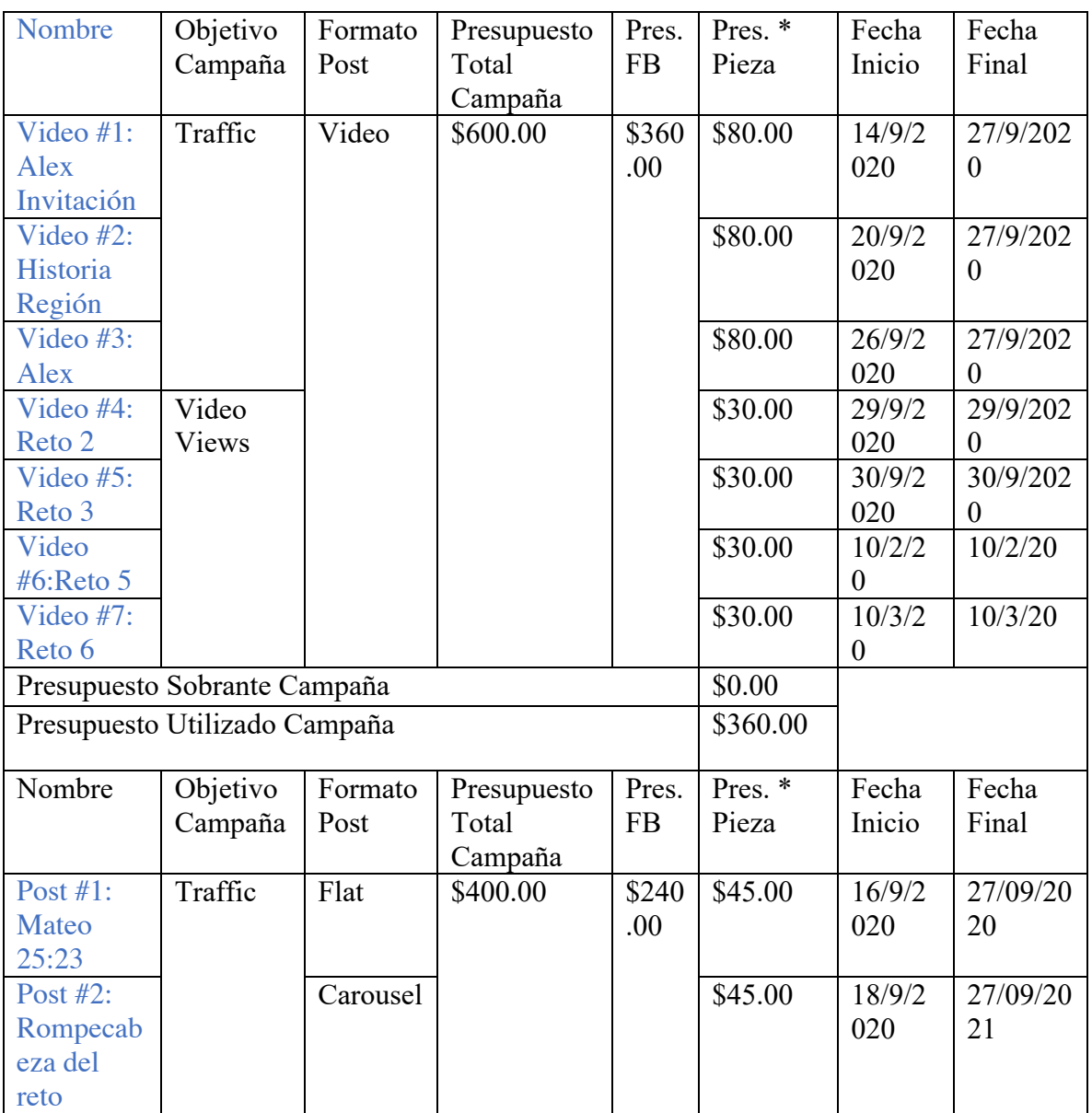

#### Traffic Video y Traffic Post

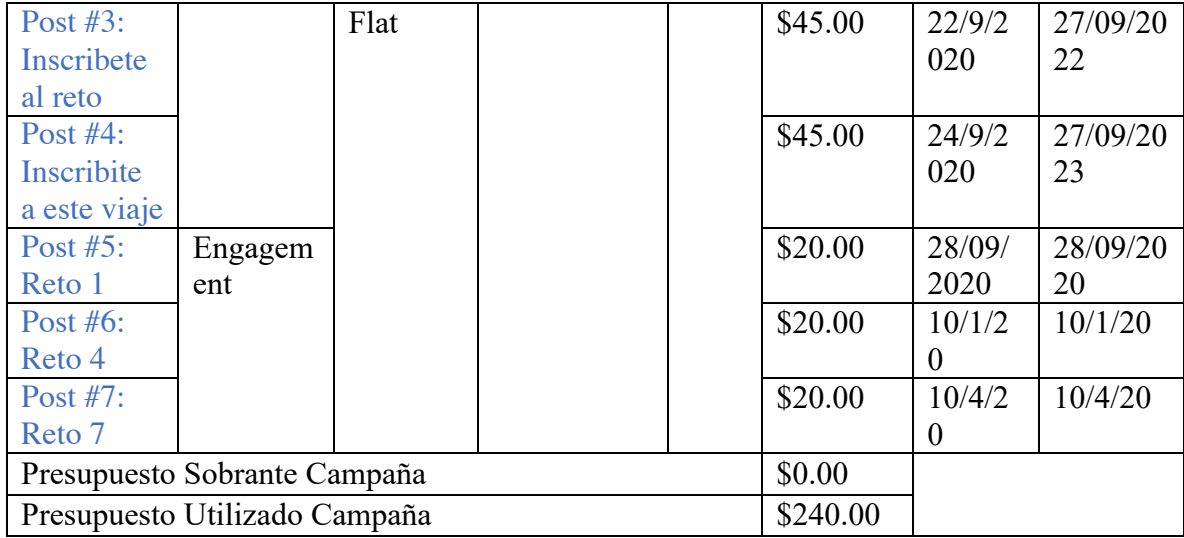

#### 3.9.4 Indicadores de evaluación de proyecto

Uno de los indicadores principales de todo este proyecto fue la interacción y la medición a través de las redes sociales, el más fuerte de ellos fue a través de Facebook. Es un poco difícil encontrar un medidor de audiencia para televisión y radio si no es través de algún tipo de publicidad, por lo tanto, la medición se realizó a través de las pautas generadas en Facebook y la respuesta de las personas.

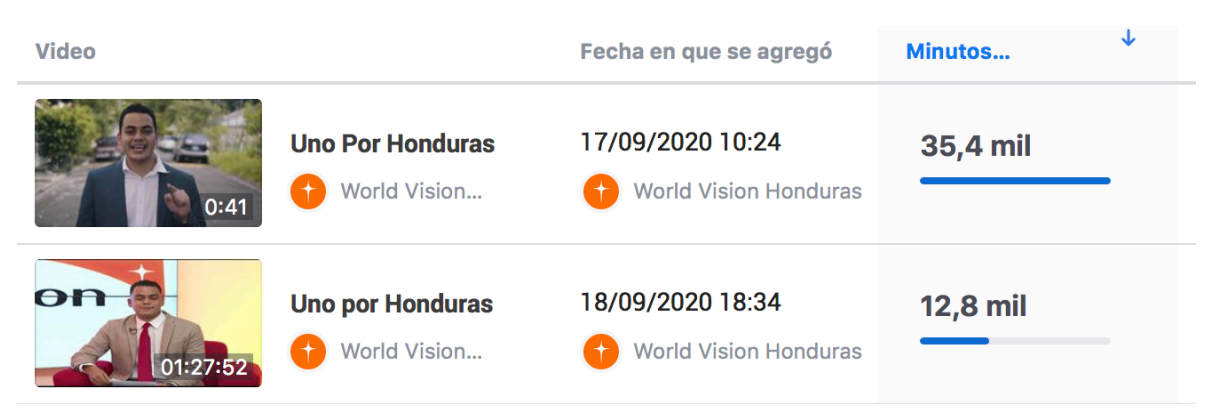

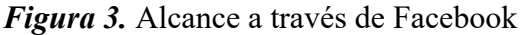

A través de esta medición se puede observar la cantidad de personas alcanzadas a través de Facebook, y cómo ellas interactuaron a través de toda la jornada. Dentro de esta evaluación también se contempla cuántas personas lograron compartir el evento y todo lo que sucedió ese día. Sin contar las personas que se conectaron a través de Youtube y Zoom, que en este caso se les envió una invitación con un link directo hacia la jornada.

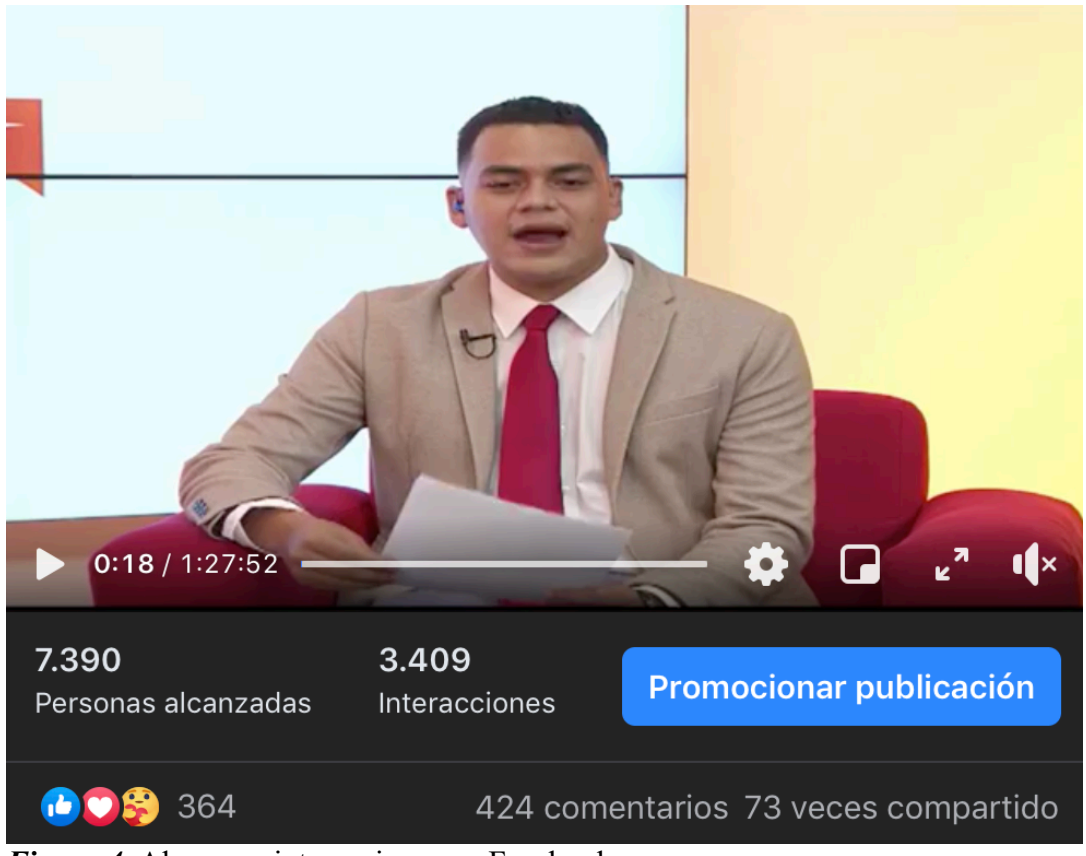

*Figura 4.* Alcance e interacciones en Facebook

3.9.5 Propuesta de mejora hacia UNITEC y CEUTEC

Unificación de la línea gráfica en los diferentes medios de comunicación utilizados. En el caso de contenido en redes y correos, procurar una mayor coherencia a la hora de definir una línea gráfica, ya que cuando no hay una sola fuente, tiende a confundir el mensaje e incluso a ser pensado como spam.

#### xxxii

#### **CAPÍTULO IV: CONCLUSIONES Y RECOMENDACIONES**

#### 4.1 Conclusiones

#### 4.1.1 General

Se concluye que el estudiante está listo para poder enfrentar el mundo laboral, al haberse relacionado con un equipo de trabajo del área de Diseño Gráfico, comunicaciones y periodismo, y asimismo al responder a cada uno de los retos planteados.

#### 4.1.2 Específicas

- Se han adquirido nuevos conocimientos del diseño gráfico como ser un mejor uso de los programas de edición, mayor manejo de plataformas para poder trabajar mano a mano con las redes sociales.
- Se han enfrentado nuevos retos y desafíos que el estudiante no conocía, pero se encontró el camino para poder darle una viabilidad a todo lo que se solicitaba.

#### 4.2 Recomendaciones

- Se recomienda en general poder mantener ese ritmo de trabajo dentro de la empresa, ya que todo lo que se propuso en el área de comunicaciones permitió al estudiante sentir la libertad de desarrollo.
- Se recomienda dentro de la empresa aplicar una calendarización aún más detallada de las distintas tareas a realizar y asignación a cada uno para poder entender con mayor claridad.

#### 4.3 Bibliografía

World Vision. (2020). Homepage. 2020, de World Vision International Sitio web: https://www.wvi.org/es

Gordon Melton, Phillip Charles Lucas, Jon R. Stone, Prime-time Religion: An Encyclopedia of Religious Broadcasting, Oryx Press, USA, 1997, p. 260

Visión Mundial Honduras. (2020). Retrieved 26 August 2020, de https://www.onlinevolunteering.org/es/node/390475

Prolades (2012) de Sitio web:

http://www.prolades.com/cra/regions/cam/hon/hon\_polls\_1997-2012.pdf

Refugiados, A. (2020). ACNUR - La Agencia de la ONU para los Refugiados. Retrieved 12

October 2020, de Sitio web:

https://www.acnur.org

¿Nunca te has preguntado cuál es la relación entre diseño y marketing?. (2020). Retrieved 12 October 2020, de Sitio web:

https://www.esdesignbarcelona.com/int/expertos-diseno/

Maria, F. (2020). Diseño Editorial - Definición y Etapas | Staff Creativa. Retrieved 12 October 2020, de Sitio web:

https://www.staffcreativa.pe/blog/diseno-editorial-definicion/

El Papel de la Religión en la Política Hondureña. (2020). Retrieved 5 July 2020, de Sitio web:

https://elmileniohn.com/el-papel-de-la-religion-en-la-politica-hondurena/

Castillero Mimenza, O. (2020). ¿Qué significa el color azul en Psicología?. Retrieved 12 June 2017, de Sitio web: https://psicologiaymente.com/psicologia/que-significa-el-azul

#### 5.1 Anexos

#### Anexo 5.1.1 Plataforma de Facebook Business

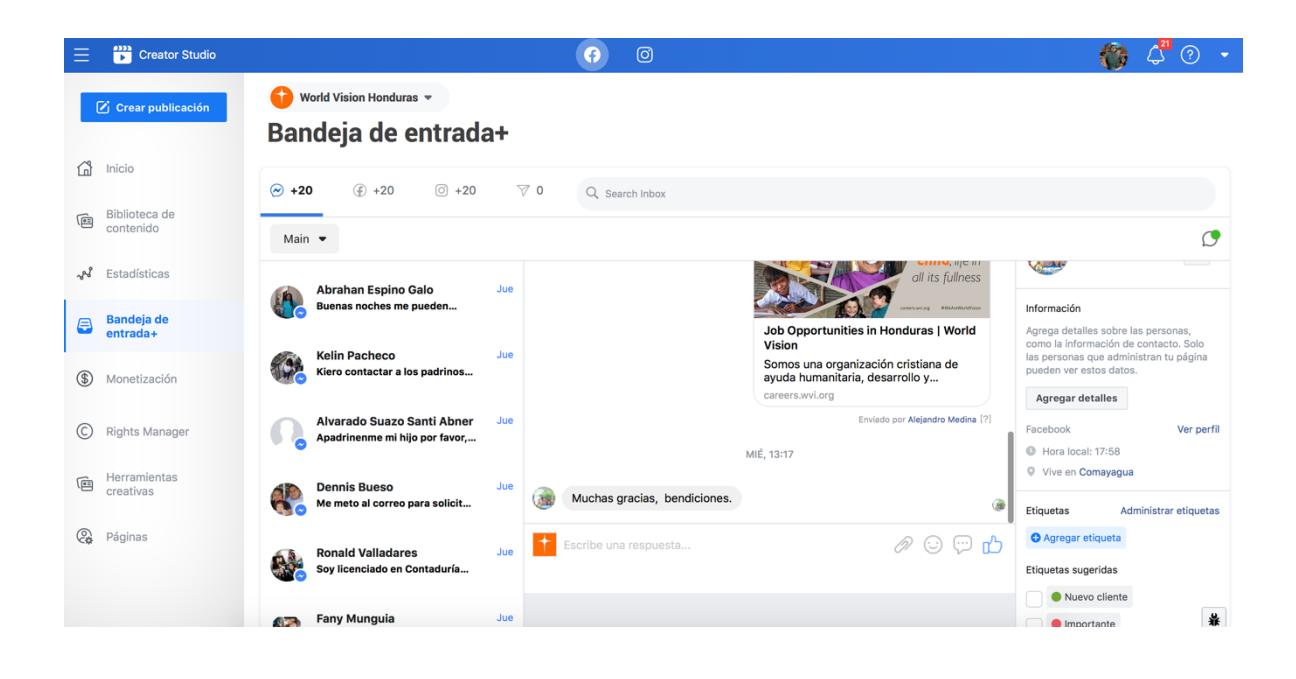

#### Estadísticas > Videos > Rendimiento

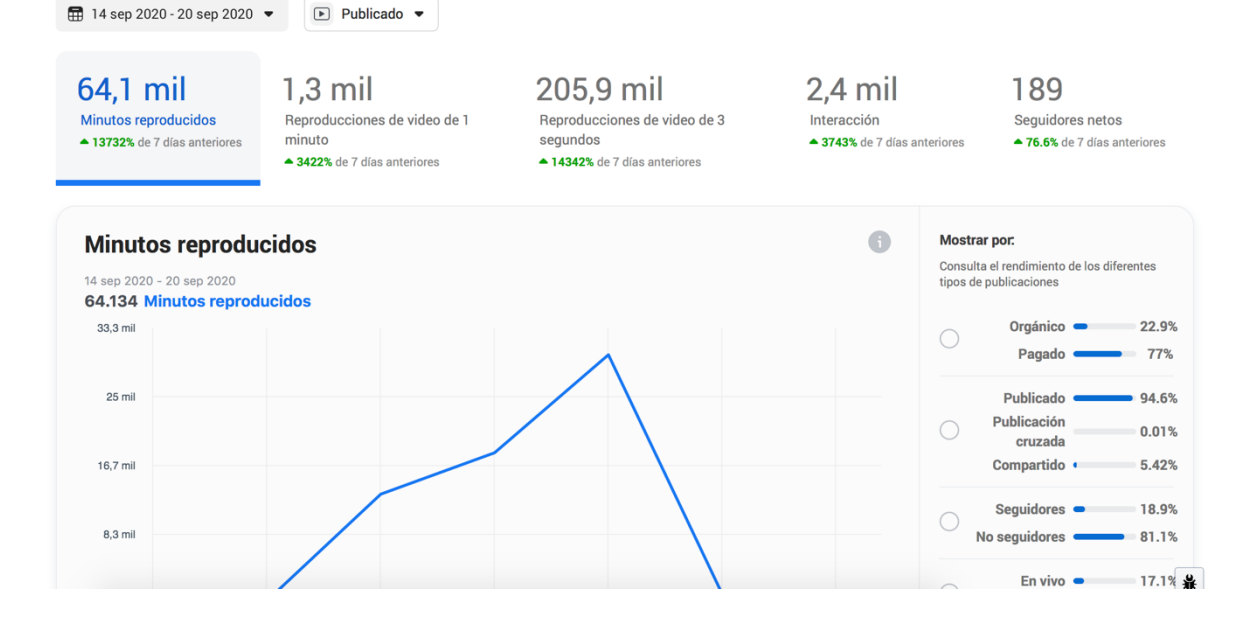

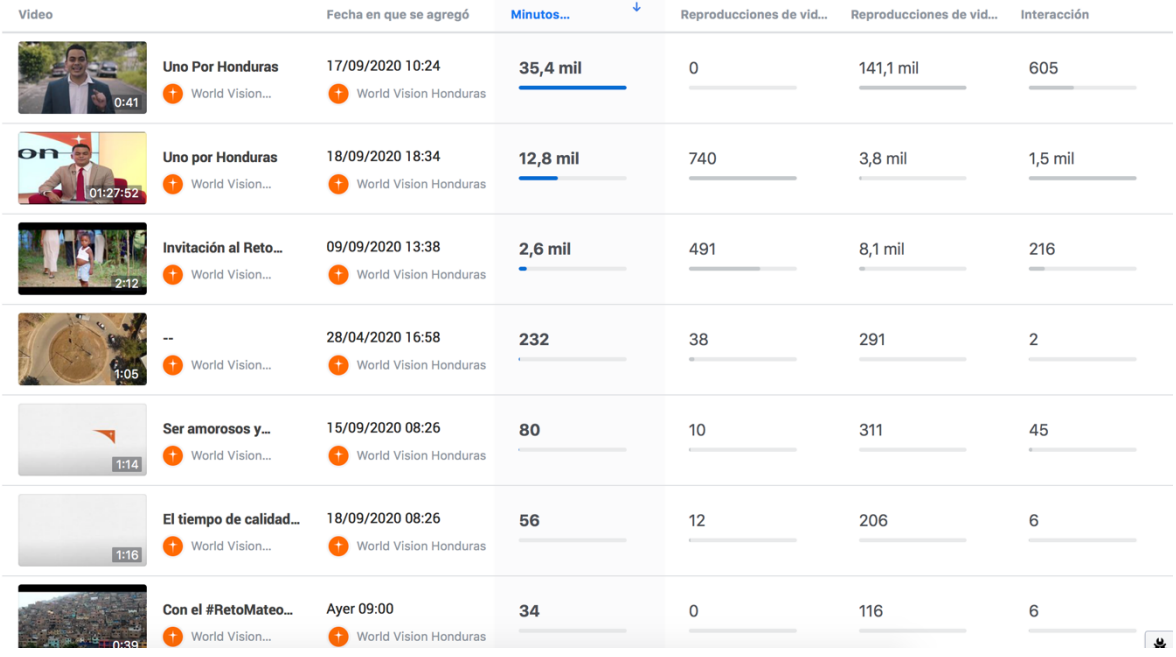

#### Anexo 5.1.2 Plataforma de Instagram Business

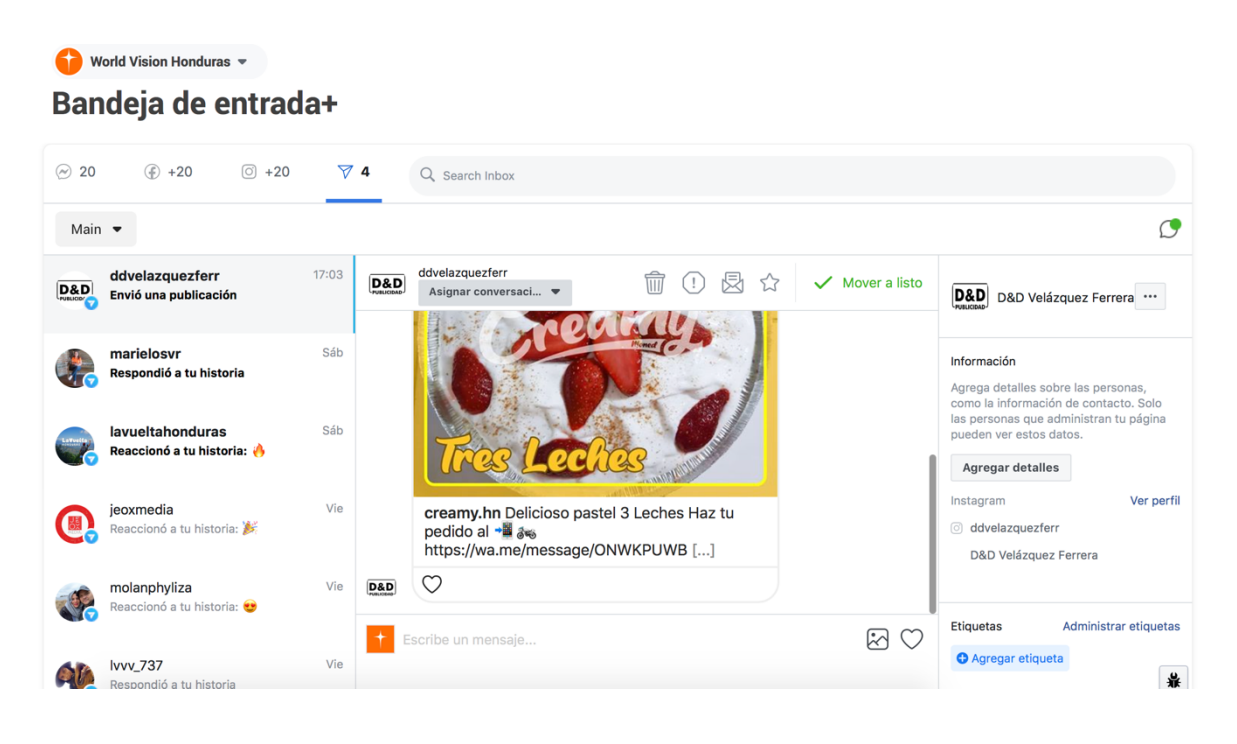

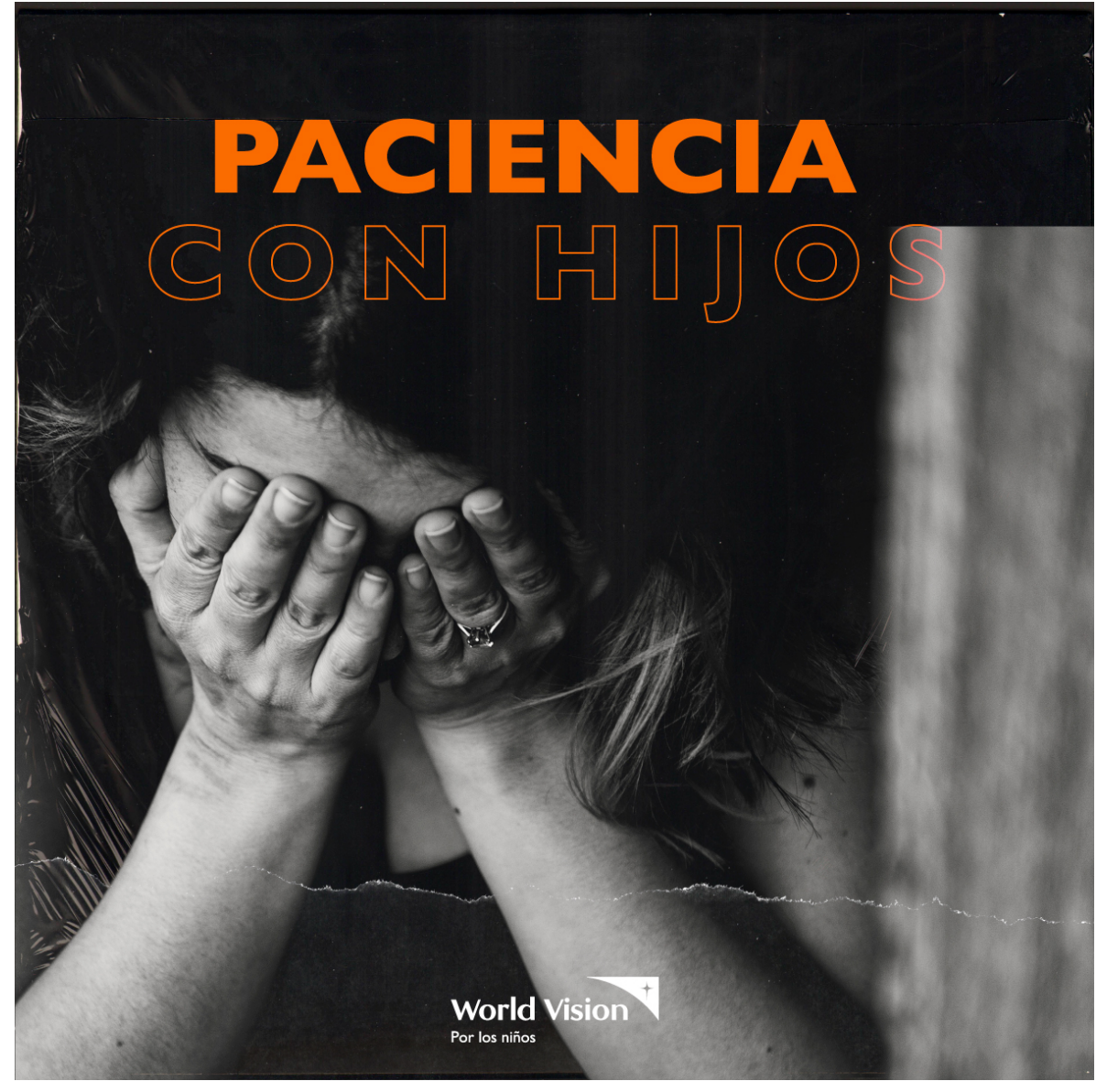

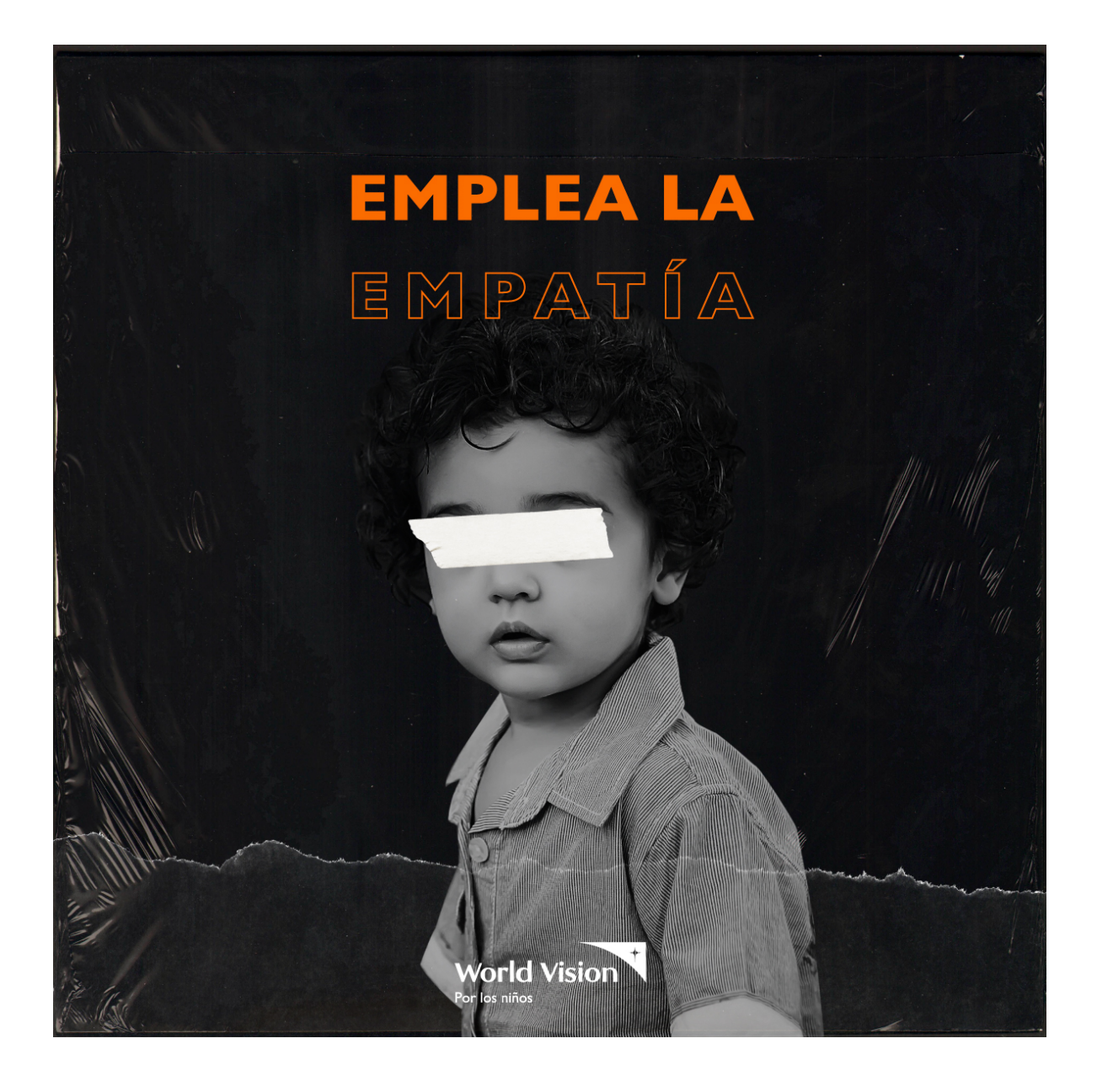

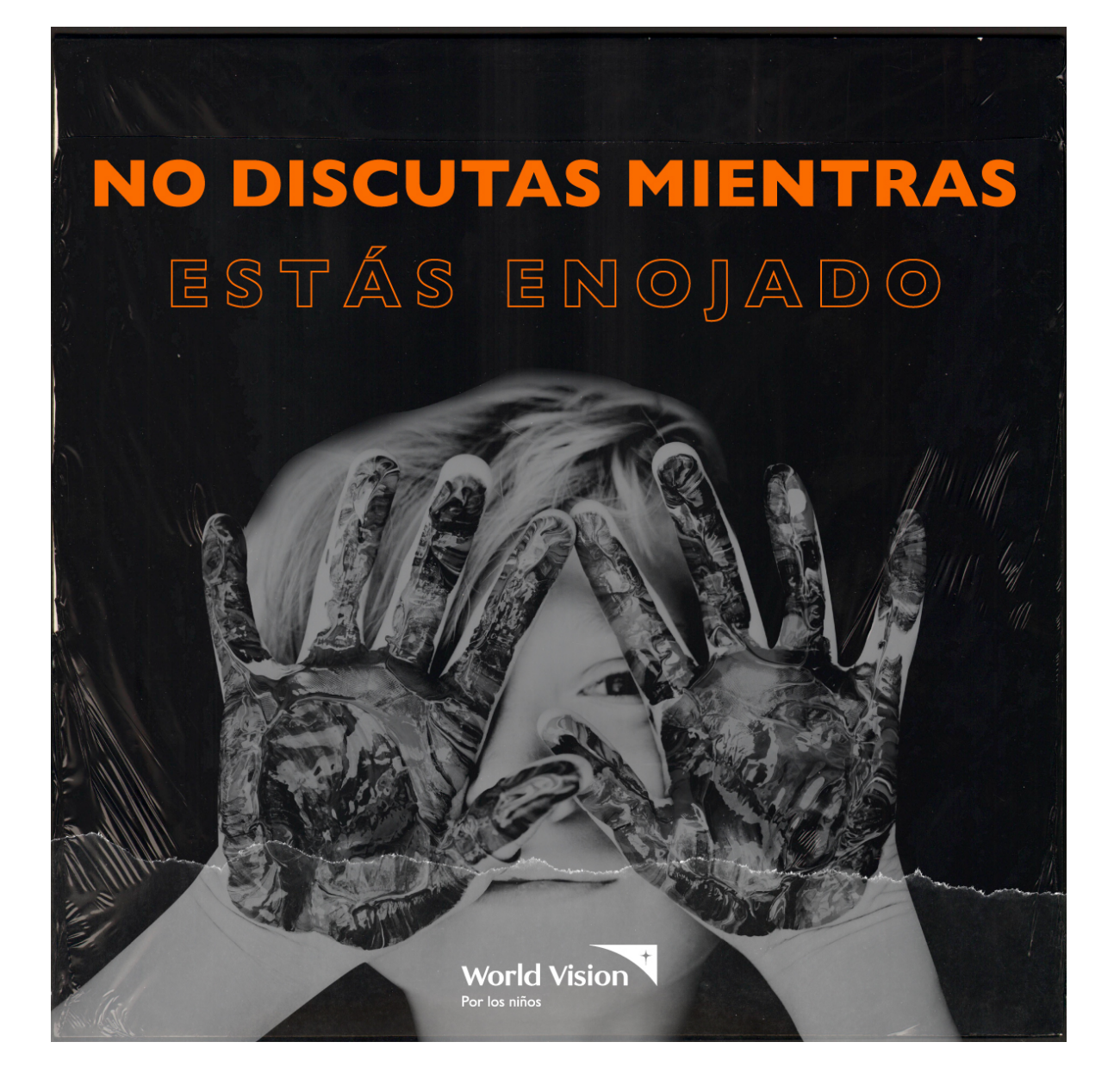

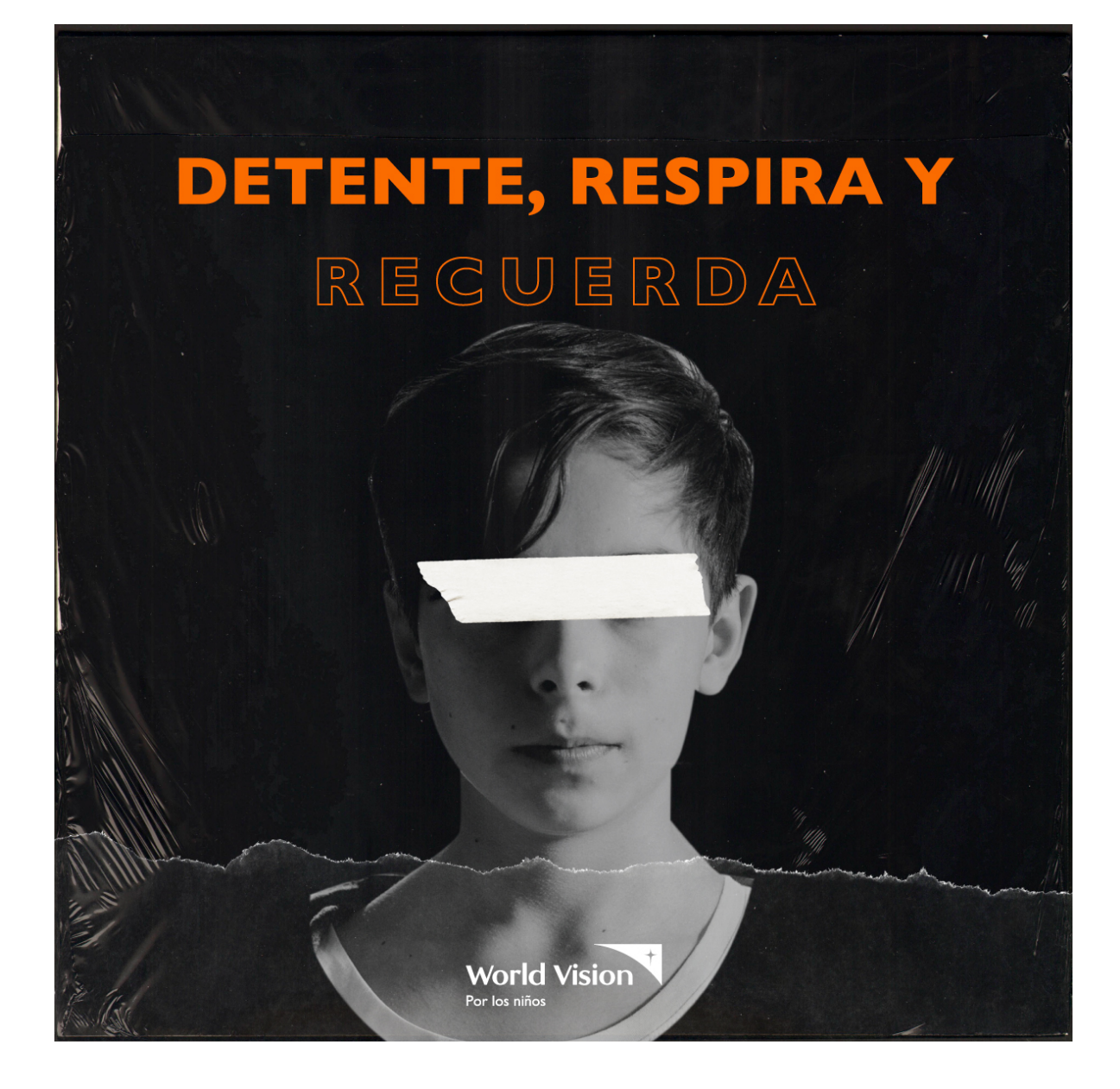

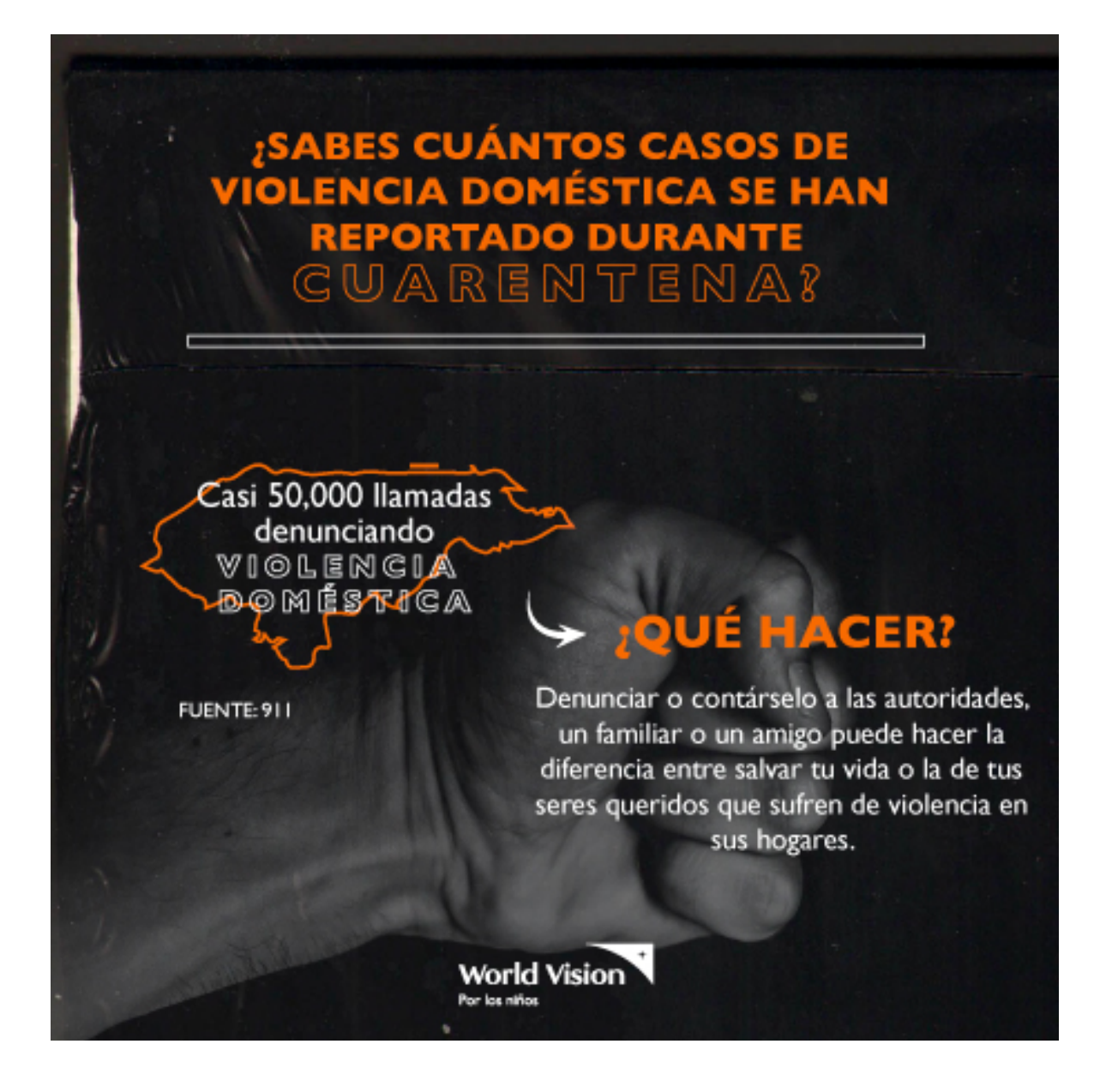

#### Anexo 5.3 Revista PDF para niños de la zona Occidental

![](_page_39_Picture_1.jpeg)

![](_page_39_Picture_2.jpeg)

- 
- 
- **Las alertas pueden ser?**<br>
a Practicable a toda la población.<br>
b. Blanca, verde, amarilla y roja.<br>
c. Difundida y repetida por los medios de información del país.<br>
c. Difundida y repetida por los medios de información del
- 

#### ¿Características de una simulación?

**THE SITTERENTE DE SERVITO DE SERVITO DE SE PERIZA EN INSTANCION DE SERVITO DE SERVITO DE SERVITO DE SERVITO DE SERVITO DE SERVITO DE SERVITO DE SERVITO DE SERVITO DE SERVITO DE SERVITO DE SERVITO DE SERVITO DE SERVITO DE** 

equipo.<br>c. Es de bajo costo.<br>d. Todas son correctas

 $\mathbf{2}$ 

#### ¿Qué es un simulacro?

a. Son accionaes realizadas previamente<br>planeadas, para enfrentar las consecuencias de planeadas, para enfrentar las consecuencias de<br>un supuesto evento adverso.<br>b. Es un ejercicio de manejo de información para<br>la torna de decisiones, que contempla la<br>capacitación y la evaluación.<br>c. Basado en un supuesto ev

### ¿Cómo cuidar el

**THEORY CALCO CALCO CONTRACT CONTRACT CONTRACT CONTRACT CONTRACT CONTRACT CONTRACT CONTRACT CONTRACT CONTRACT CONTRACT CONTRACT CONTRACT CONTRACT CONTRACT CONTRACT CONTRACT CONTRACT CONTRACT CONTRACT CONTRACT CONTRACT CONT** 

medio ambiente?

xlii

## **ESCASAL** Escuela y<br>Casa saludable

#### ¿Qué debo usar para estar saludable?

- a. Baño diario.<br>b. Usar ropa limpia todos los días
- c. Lavado de manos después de usar la letrina.<br>d. Mantener limpias las uñas de las manos y de los
- pies.
- e.<br>Cepillar los dientes después de cada comida.<br>f. Todas son correctas.

![](_page_40_Picture_7.jpeg)

#### ¿Qué prácticas debo seguir para mantener la buena higiene de la vivienda?

- 
- 
- a. Barrer y mantener limpia toda la casa y sus alrededores.<br>b. Lavar la pila por lo menos dos veces a la semana.<br>c. Tapar los recipientes de basura с. гаран из recipientes de basura<br>d. Usar y mantener limpia la letrina, incluyendo piso y alrededores.<br>e. Evitar agua estancada y charcos<br>f. Todas son correctas
- 
- 

#### ¿Por qué es importante tomar agua segura?

a. Nos ayuda a estar sanos, a hacer la digestión, mantiene la musculatura en buen<br>estado. - Nos hace más altos<br>- b. Nos hace más altos<br>- c. Beneficia al cerebro. Este depende del agua para trabajar de forma mejor.

d.A y C son correctas.<br>e.Todas son correctas

#### ¿Son las formas de tratamiento de agua?

a. Filtración<br>b. Ebullición c. Cloración<br>d. Todas son correctas

#### ¿Por qué es importante usar la letrina o servicio?

b. Nadie me mira er radio me mina<br>c. Es un lugar adecuado y seguro para<br>hacer nuestras necesidades.<br>d. Ninguna es correcta

## **Niñez libre<br>de Violencia**

La expansión mundial de un nuevo virus ha sido el trauma más profundo que<br>ha vivido la humanidad en el siglo actual.

**Justo lo conterario:** los grandes avances Cualquier líder que haya pasado a la de la humanidad, como los derechos historia por su huella positiva supo que el humanos y los descubrimientos científicos, ser humano tiene la social que se traslade a lo político..

Es en los momentos de crisis, sobre todo, en los que nos replanteamos cuál es<br>nuestro propósito en la vida. Qué<br>significado queremos darle a nuestra breve existencia. Qué queremos hacer con las<br>dificultades que nos toca lidiar y cómo vamos a evolucionar. Los líderes que<br>pasaron a la historia supieron guiar a la<br>sociedad para que formulara sus propias

Pero ahí es donde aparece la gestión del liderazgo. No solo para adaptarse y<br>reaccionar sino para evolucionar, para Facture de la materiale de la mova a gran escala.<br>
Sometidos a un aislamiento en medio del la movar a gran escala.<br>
miedo y la ansiedad, vivimos hoy momentos Pero podemos afirmar que ninguna<br>
de desánimo e incertidumbre, y

בי

lo que nos tendemos a sentir más<br>orgullosos cuando llega la hora de los<br>balances.

![](_page_40_Picture_27.jpeg)

#### ¿Cuál es la **Honduras** que soñamos?

La respuesta de cada uno, con toda es representa e característica e seguridad, está unida a expectativas<br>colectivas: un país con igualdad real<br>de oportunidades, con mejo<br>educación y salud, oportunidades equescion y salud, oportunidades<br>para todos, con garantías de<br>seguridad, con empleos de calidad,<br>etc. Después de la crisis actual<br>vendrá el momento de empezar de<br>nuevo en muchos aspectos, porque<br>el mundo cambiará para siem

¿No es acaso el mejor momento de nuestras proves acade un importante un primeiro construir<br>una mejor socieda? Propues y construir<br>una mejor socieda? Propue las causas que nos<br>una miximidade en el pasado. Porque la verdadera<br>riqueza de una nación no está solo en su cada quien sea un líder en su ámbito de<br>influencia y generar así proyectos colectivos a<br>partir del conocimiento y la solidaridad. Las<br>mismas armas con las que derrotaremos<br>finalmente el coronavirus.

#### 10 consejos para liderar en tiempos de **COVID-19**

I. Opción preferencial por la colectividad. Es tiempo de pensar en nosotros, y hablar

**I. Opción preferencial por la colectividad.** Es tiempo de pensar en nosotros, y hablamenos de lo individual. Es tiempo de pensar en nosotros, y hablamenos de lo individual. 2. Convive con la certeza del error. No todas l

seno o ngunoso de de<br>10.**Céntrate en tu zona de influencia.** Pon tu energía en aquello que depende de ti.<br>Ponerle mucha energía sobre lo que escapa a tu capacidad de acción es muy humano, pero e Ponerle mucha energía<br>muy poco efectivo.

x

# Habilidades<br>para la Vida

#### Educación en tiempos de pandemia:

Electron Castroline and the property of the primate of the Constant of the Constant of the Constant of the Constantine enter the experiment of the constant of the prior of the constant of the constant of the prior of the c

#### Estas medidas terminan por iluminar la

realidad de los muchos otros roles que la<br>escuela ofrece además de lo académico. Ya que,<br>para algunos, resulta ser una complicación para aguno, i casura ser una comprimental<br>situación es aún más preocupante. En ciudades<br>donde el 70 % de los estudiantes vienen de<br>familias de bajos ingresos, llevar la escuela a raimina o usajo inguesos, nevas en escuelas alectrofecer<br>comidas adecuadas, y mucho menos la<br>tecnologia o conectividad necesarias para el<br>tecnologia o conectividad necesarias para ale<br>spendizaje online pandemia global que ran enrolados en la educación en el hogar

"Este es un enorme desafío de equidad educativa que puede tener consecuencias que<br>alteran la vida de los estudantes vulnerables", dijo lan Rosenblum;<br>Desafortunadamente, las escuelas que pueden ofrecer una experiencia acad

Según el World Economic Forum, sólo alrededor del 60 % de la población mundial tiene acceso a la red. Generando que muchísimas instituciones busquen soluciones<br>provisionales a esta crisis. La brecha digital continúa expandiéndose a medida que los<br>estudiantes en sectores vulnerables siguen quedándose atrás

"El mayor cambio que requiere el aprendizaje virtual es la flexibilidad y el Transformation de que la estructura controlada de una escuela no es replicable en linea", señala Noah Dougherty, director de diseño en la consultora de educación, Education Elements. Muchas preguntas surgen a raíz de las p

ID:

#### Edad: **Nombre:**

I. Como vives la pandemia del COVID 19 en tu casa?

2. Que extrañas de la escuela donde recibes tus clases?

 $3.$  Que sentimientos existen en tu interior al saber que no puedes ir a tu centro educativo?

- 4. Aprendes igual en tu casa que en la escuela?
- 5. Tus padres te ayudan a realizar tus tareas?

![](_page_41_Picture_15.jpeg)

#### Educación en tiempos de pandemia: COVID-19 y equidad en el aprendizaje.

El companier se été cambiando instantánemente la forma en que se imparte la<br>educación ya que la escuela y el hogar abora se convierten en el mismo lugar tras las<br>educación ya que la escuela y el hogar abora se convierten e

Estas medidas terminan por iluminar la<br>realidad de los muchos otros roles que la escuela ofrece además de lo académico.Ya<br>que, para algunos, resulta ser una complicación incómoda, mientras que, para otros, la situación es aún más<br>preocupante. En ciudades donde el 70 % de los estudiantes vienen de familias de<br>bajos ingresos, llevar la escuela a casa significa enfrentarse a no poder ofrecer<br>comidas adecuadas, y mucho menos la tecnología o conectividad necesarias para<br>el aprendizaje online.pandemia global que<br>nos ha sacudido este año. Millones de familias, se han tenido que unir al 1.7 millón de niños que se encuentran enrolados en la educación en el hogar

"Este es un enorme desafío de equidad<br>educativa que puede tener consecuencias que alteran la vida de los<br>estudiantes vulnerables", dijo lan Rosenblum, Desafortunadamente, las escuelas que pueden ofrecer una<br>experiencia académica virtual completa, con alumnos que cuentan con<br>dispositivos electrónicos, profesores que saben cómo diseñar lecciones en línea funcionales y una cultura basada en el aprendizaje tecnológico, no son muchas

La realidad es que la mayoría de las escuelas no están preparadas para este cambio que<br>permite reconocer que el acceso desigual a internet es tan sólo uno de los muchos<br>problemas que enfrenta nuestro sistema educativo a ni

Según el VVorld Economic Forum, sólo alrededor del 60 % de la población mundial tiene<br>acceso a la red. Generando que muchísimas instituciones busquen soluciones<br>provisionales a esta crisis. La brecha digital continúa expan estudiantes en sectores vulnerables siguen quedándose atrás en su aprendizaje

"El mayor cambio que requiere el aprendizaje virtual es la flexibilidad y el La mayor cannoto que requiere el aprendizaje virtual es la flexibilidad y el<br>reconocimiento de que la estructura controlada de una escuela no es replicable en<br>línea", señala Noah Dougherty, director de díseño en la consult

- 1. Como vives la pandemia del COVID 19 en tu casa?
- 2. Que extrañas de la escuela donde recibes tus clases?

3. Que sentimientos existen en tu interior al saber que no puedes ir a tu centro educativo

- 4. Aprendes igual en tu casa que en la escuela?
- 5. Tus padres te ayudan a realizar tus tareas?

![](_page_42_Figure_0.jpeg)

![](_page_42_Picture_1.jpeg)

![](_page_42_Picture_51.jpeg)

Anexo 5.4.1 Plataforma de OneDrive

| 扭 | <b>OneDrive</b>                                   |                                                                                       |                        |                                                                                         |                                |                           |                                                    |  |   |
|---|---------------------------------------------------|---------------------------------------------------------------------------------------|------------------------|-----------------------------------------------------------------------------------------|--------------------------------|---------------------------|----------------------------------------------------|--|---|
|   |                                                   | $\overline{\uparrow}$ Cargar $\vee$<br>Compartir & Copiar vínculo<br>$+$ Nuevo $\vee$ | $\downarrow$ Descargar |                                                                                         |                                |                           | $\mathsf{I}^{\equiv}$ Organizar $\vee \equiv \vee$ |  | ⋒ |
|   |                                                   | Archivos > RRSS > 2020 > 8 - Septiembre > Campaña #5-Jornada de Oración               |                        |                                                                                         |                                |                           |                                                    |  |   |
|   |                                                   | Nombre $\vee$                                                                         | Modificado $\vee$      | Modificado por $\vee$                                                                   | Tamaño de arch<br>$\checkmark$ | Compartir                 |                                                    |  |   |
|   |                                                   | $\circledcirc$<br>11SEP-POST-PROMO.jpg                                                | Hace unos segundos     | ajmh96@hotmail.com                                                                      | 1.09 MB                        | R <sup>R</sup> Compartido |                                                    |  |   |
|   |                                                   | 12SEP-POST-PASTORES1.jpg<br>$\sim$                                                    | Hace unos segundos     | ajmh96@hotmail.com                                                                      | 1,20 MB                        | R <sup>R</sup> Compartido |                                                    |  |   |
|   |                                                   | 13SEP-POST-LEMA.jpg<br>$\sim$                                                         | Hace unos segundos     | ajmh96@hotmail.com                                                                      | 1.19 MB                        | R <sup>R</sup> Compartido |                                                    |  |   |
|   |                                                   | 14SEP-POST-PASTORES2.jpg                                                              | Hace unos segundos     | ajmh96@hotmail.com                                                                      | 1.21 MB                        | R <sup>R</sup> Compartido |                                                    |  |   |
|   |                                                   | $\circledcirc$<br>15SEP-POST-ORACIÓN1.jpg                                             | Hace unos segundos     | ajmh96@hotmail.com                                                                      | 1,09 MB                        | R <sup>R</sup> Compartido |                                                    |  |   |
|   |                                                   | <sup>2</sup> 15SEP-POST-ORACIÓN2.jpg<br>$\circ$                                       | Hace unos segundos     | ajmh96@hotmail.com                                                                      | 1.23 MB                        | R <sup>R</sup> Compartido |                                                    |  |   |
|   |                                                   | <sup>2</sup> 15SEP-POST-ORACIÓN3.jpg<br>$\sim$                                        | Hace unos segundos     | ajmh96@hotmail.com                                                                      | 1.17 MB                        | R <sup>R</sup> Compartido |                                                    |  |   |
|   |                                                   | 15SEP-POST-ORACIÓN4.jpg<br>$\sim$                                                     | Hace unos segundos     | aimh96@hotmail.com                                                                      | 1,22 MB                        | R <sup>R</sup> Compartido |                                                    |  |   |
|   |                                                   | <sup>2</sup> 15SEP-POST-ORACIÓN5.jpg<br>$\sim$                                        | Hace unos segundos     | ajmh96@hotmail.com                                                                      | 1.17 MB                        | R <sup>R</sup> Compartido |                                                    |  |   |
|   | Obtener las aplicaciones de<br><b>OneDrive</b>    | 15SEP-POST-ORACIÓN6.jpg<br>$\sim$                                                     | Hace unos segundos     | ajmh96@hotmail.com                                                                      | 1,19 MB                        | R <sup>R</sup> Compartido |                                                    |  |   |
|   | Volver a la versión clásica de<br><b>OneDrive</b> | 15SEP-POST-ORACIÓN7.jpg<br>$\boxed{\circ}$                                            | Hace unos segundos     | ajmh96@hotmail.com                                                                      | 1,26 MB                        | R <sup>R</sup> Compartido |                                                    |  |   |
|   |                                                   | $\Box$ $\lambda$ case again any distance                                              |                        | The continuum committees are a constructed and the continuum committees are a series of | 1.553333                       | $R_{\text{c}}$            |                                                    |  |   |

Anexo 5.5 Traducción y subtitulación de video

![](_page_43_Picture_3.jpeg)

![](_page_44_Picture_0.jpeg)

#### **WFD PtI - audio**

Versión en Español 00:36 a 00:38 Entrevistador: ¿Cómo se llaman ustedes?

00:40 a 00:46 Mi nombre es Sara Rodas

00:46 a 00:48 Mi nombre es Andrea Nicol Sierra

00:48 a 00:52 Entrevistador: ¿Ustedes recuerdan cuál era su comida favorita cuando estaban niñas?

00:53 a 00:54 Sí

00:55 a 00:58 Entrevistador: ¿A ver, primero Sara cuéntenos?

00:58 a 01:00 El mío siempre ha sido el spaghetti

01:00 a 01:02 Entrevistador: ¿y cómo lo preparaba?

01:03 a 01:34 Primero ponía a hervir el agua, cuando el agua estaba hirviendo le agregaba el spaghetti de ahí sacaba el spaghetti para colarlo y luego en una fridera derretía la margarina y la salsa, luego lo mezclaba con el spaghetti y por último solo condimentaba y le daba el sabor, cuando ya hervían ya estaban

01:34 a 01:37 Entrevistador: ¿Por qué le gusta el spaghetti?

01:38 a 01:43 No sé, es la comida más rica

01:45 a 01:51 Entrevistador: ¿Pero había alguna forma especial en la que su mamá los preparaba o alguien de su familia en el que usted decía "están muy ricos"?

01:53 a 02:04 Sí, siempre en cualquier lugar que coma saben bien

02:07 a 02:09 Entrevistador: ¿Y usted Andrea, cuál es su comida favorita?

02:10 a 02:10 El pollo

02:11 a 02:13 Entrevistador: ¿Y cómo le gusta el pollo?

02:13 a 02:14 Empanizado

02:16 a 02:25 Entrevistadro: ¿Y se acuerda de qué cosas usaba su mamá o alguien de su familia que usted decía "me gusta cómo queda"?

02:28 a 02:39 Mi mamá siempre hacía el pollo a la plancha, solo la pechuga, ponía la cacerola, calentaba la manteca, echaba el pollo y condimentaba y quedaba listo.

02:40 a 02:43 Entrevistador: ¿y por qué le gusta tanto el pollo?

02:44 a 02:51 No sé, será en la forma en que lo hacía mi mamá, pero a mí me gusta el pollo así. Y así lo hago ahora

02:51 a 02:53 Entrevistador: ¿Cómo lo hace?

#### **WFD**  $PtI - audio$ **English Version**

00:36 a 00:38 Interviewer: What are your names?

00:40 a 00:46 My name is Sara Rodas

00:46 a 00:48 My name is Andrea Nicol Sierra

00:48 a 00:52 Interviewer: ¿Do you remember what was your favorite food when you were a child?

00:53 a 00:54 yes

00:55 a 00:58 Interviewer: ¿Let's see, Sara tell us first?

00:58 a 01:00 Mine has always been spaghettis

01:00 a 01:02 Interviewer: And how do you prepare them?

01:03 a 01:34 First I place water and wait till it boils, when water is boiling, I add spaghettis, then I take off the spaghettis and dry them and then I place them in a pan while I add butter and sauce. Last, I mix the sauce with spaghettis and spiced them up, so they were tasty. When they were boiling all together, they were ready.

01:34 a 01:37 Interviewer: Why do you like spaghettis?

01:38 a 01:43 I don't know is the most tasteful food.

01:45 a 01:51 Interviewer: Was there a special way that your mom or someone in your family cooked the spaghettis that you said "these things are tasteful"?

01:53 a 02:04 Always, it doesn't matter the place, they taste good.

02:07 a 02:09 Interviewer: What about you Andrea what's your favorite food?

02:10 a 02:10 the chicken

02:11 a 02:13 Interviewer: How do you like the chicken to be cooked?

02:13 a 02:14 breaded

02:16 a 02:25 Interviewer: Do you remember any ingredient your mom or someone from the family used that makes you said: "Oh I like the chicken this way it's cooked"?

02:28 a 02:39 My mom always did will chicken only the breast she put the pan, then heated the butter, toss in the chicken, spiced it up and was ready.

02:40 a 02:43 Interviewer: And why do you love so much the chicken?

02:44 a 02:51 I don't know I believe it was the way my mom cooked. But I like the chicken that way and now I do it that way.

02:51 a 02:53 Interviewer: How does she cooked it?

02:55 a 03:07 When it is breast, I make it grill and if it is from other one, I make it breaded, I put floor and fry it.

Anexo 5.6 Contenido para redes sociales

Anexo 5.6.1 Día de la bandera

![](_page_46_Picture_2.jpeg)

Anexo 5.6.2 Día de la juventud

![](_page_46_Picture_4.jpeg)

![](_page_47_Picture_1.jpeg)

![](_page_48_Picture_0.jpeg)

Anexo 5.6.4 Campaña junto con Supermercados la Colonia

# Consejos para<br>**los padres**

Establece una rutina diaria en familia, que incluya buenos hábitos de alimentación y de dormir.

Destina un lugar en casa y ho para hacer la tarea escolar.

![](_page_50_Picture_0.jpeg)

Revisa las tareas, deberes y proyectos.

![](_page_50_Picture_2.jpeg)

Promueve la alfabetización, leer libros y también leerle a su hijo e hija.

Limita y supervisa el tiempo que ven televisión, juegan, o pasan en las redes sociales y la computadora.

![](_page_51_Picture_0.jpeg)

Anexo 5.6.5 Landing Page Supermercados La Colonia

Anexo 5.6.6 Diploma para voluntarios WV

![](_page_52_Picture_1.jpeg)

Anexo 5. 7 Textiles

![](_page_53_Picture_1.jpeg)

![](_page_54_Picture_0.jpeg)

![](_page_55_Picture_0.jpeg)

![](_page_55_Picture_1.jpeg)